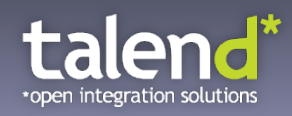

## **Systems Integration in the Cloud Era with Apache Camel**

**Kai Wähner, Principal Consultant** 

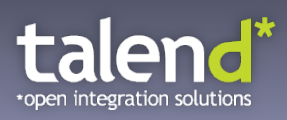

#### **Kai Wähner**

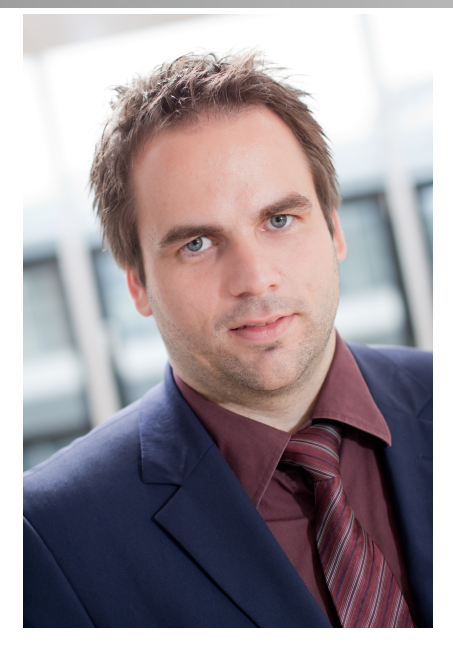

**Consulting** Developing **Coaching** Speaking Writing

#### Main Tasks

 Requirements Engineering Enterprise Architecture Management Business Process Management Architecture and Development of Applications Service-oriented Architecture Integration of Legacy Applications Cloud Computing Big Data

#### **Contact**

 Email: kwaehner@talend.com Blog: www.kai-waehner.de/blog Twitter: @KaiWaehner Social Networks: Xing, LinkedIn

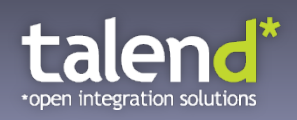

#### **What is the Problem?**

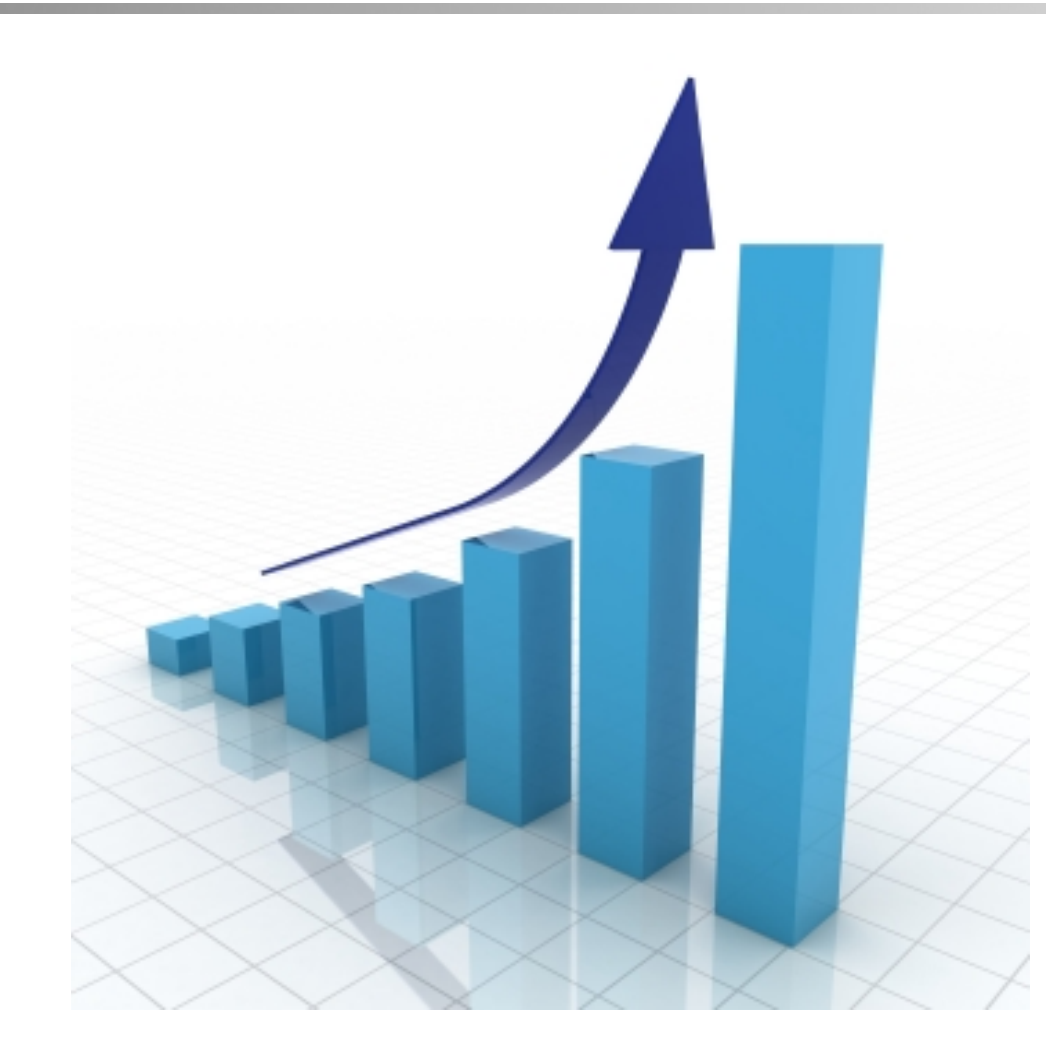

## Growth

- Applications
- Interfaces
- Technologies
- Products

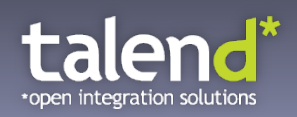

#### **A new Era: Cloud Computing**

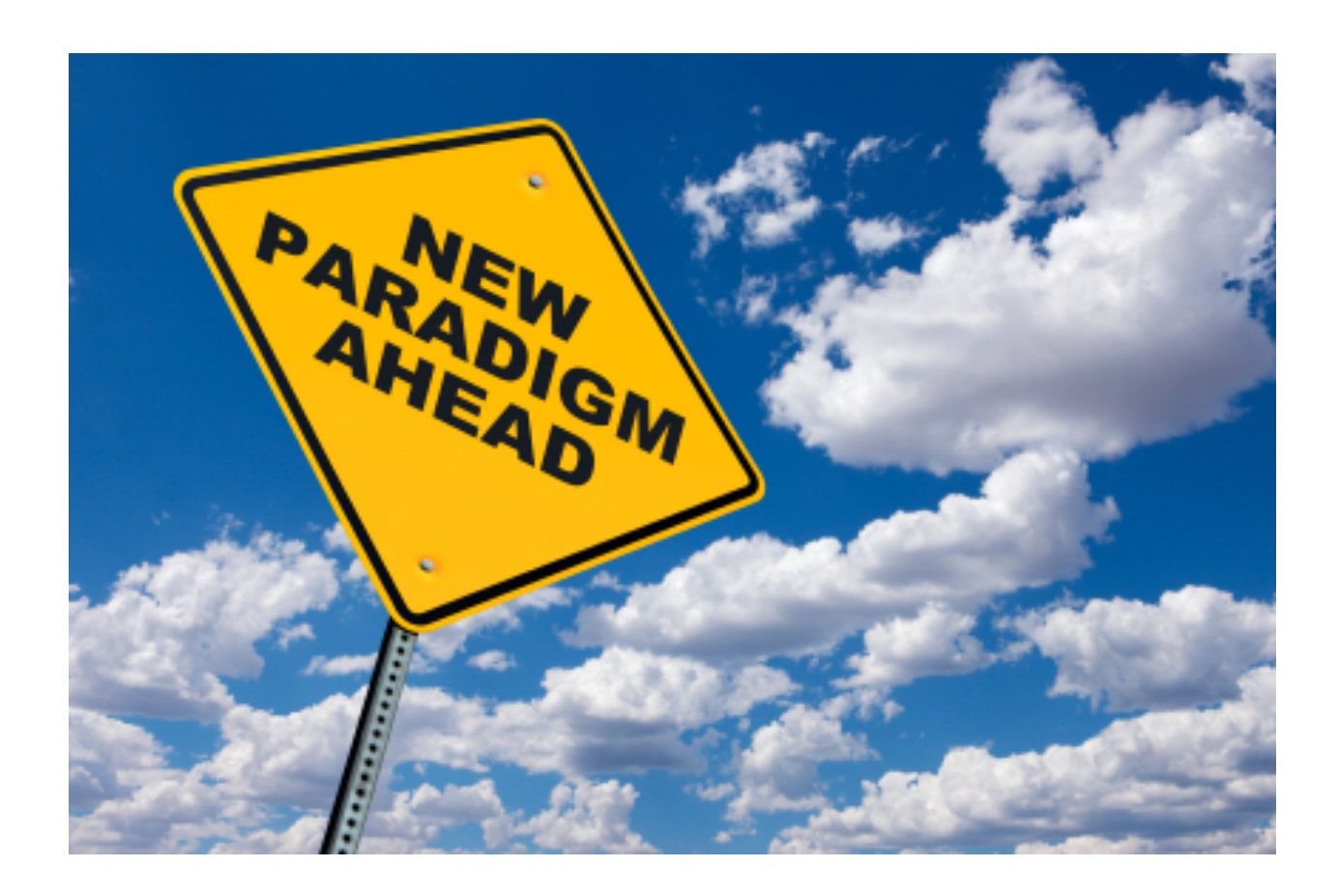

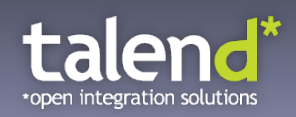

#### **Solution: Systems Integration**

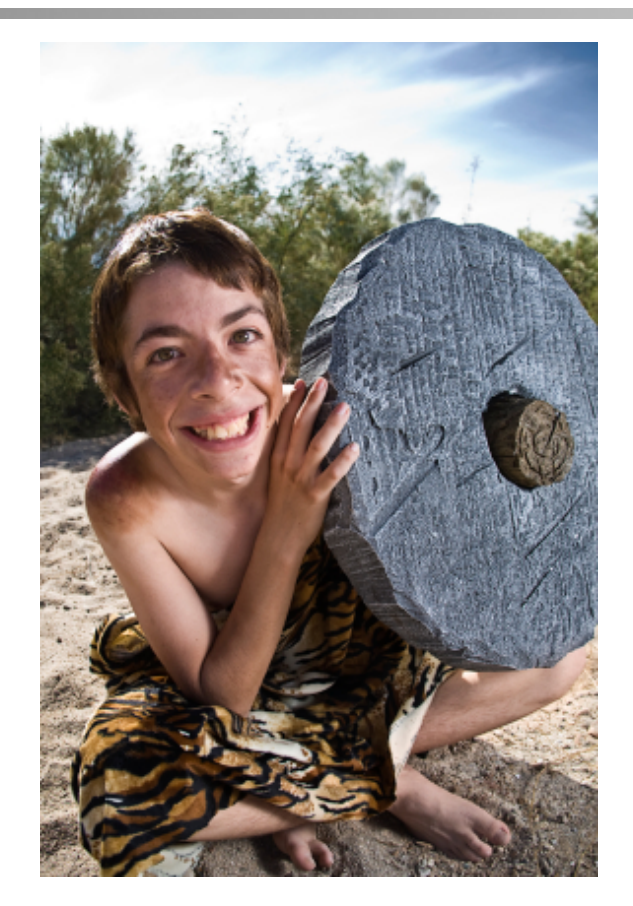

# All Roads lead to Rome ...

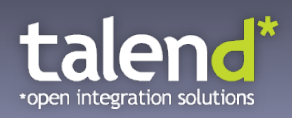

#### **Wishes**

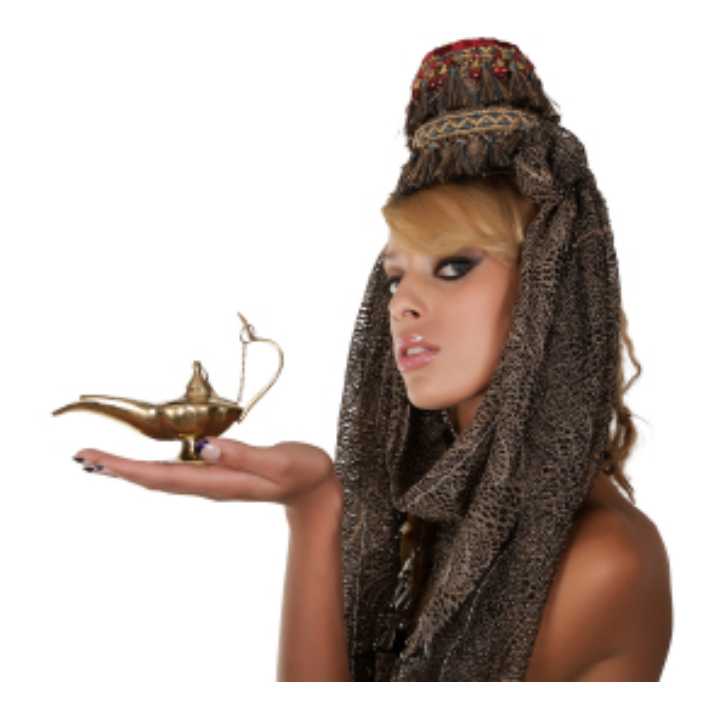

- Standardized Modeling
- Efficient Realization
- Automatic Testing

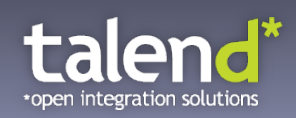

#### **Systems Integration in the Cloud Era**

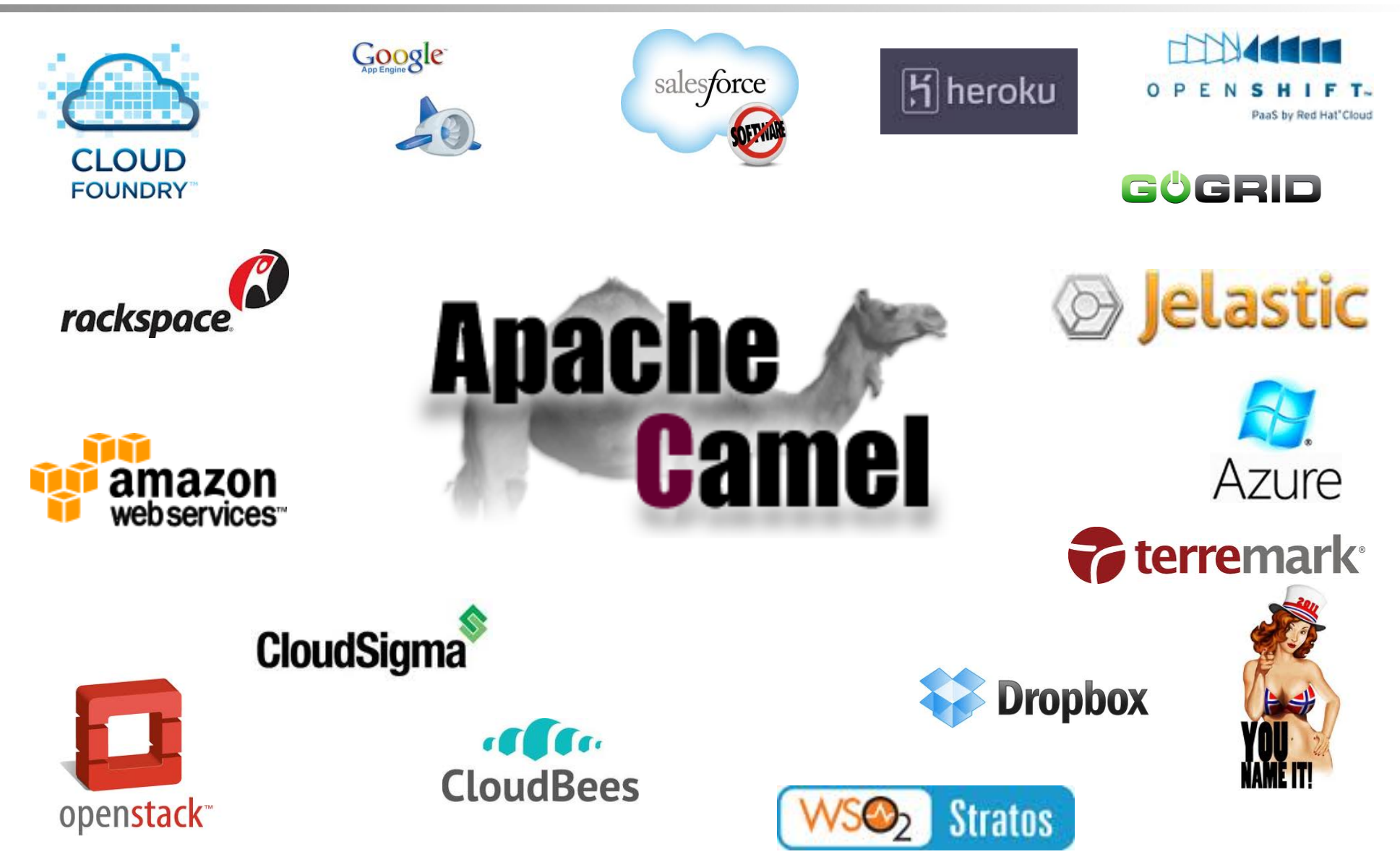

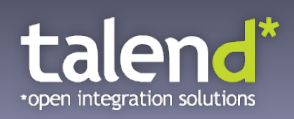

#### **What is the Key Message?**

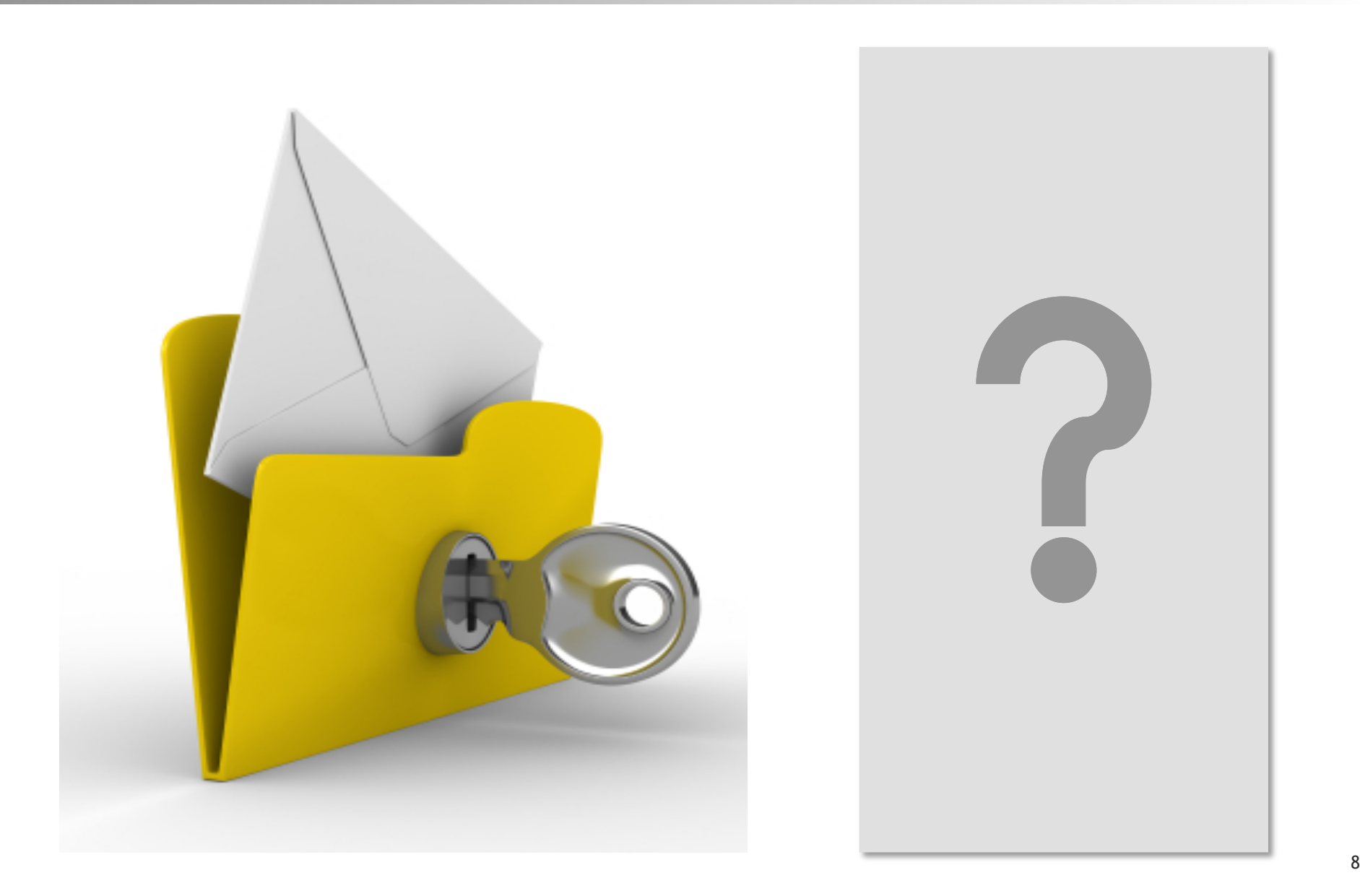

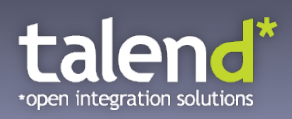

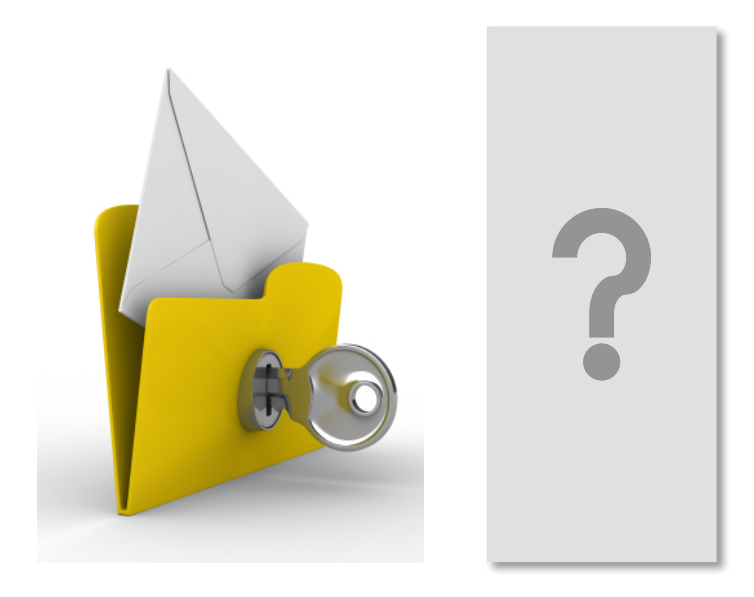

The Cloud already arrived, and must be integrated!

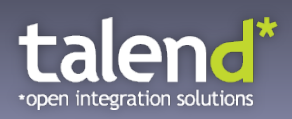

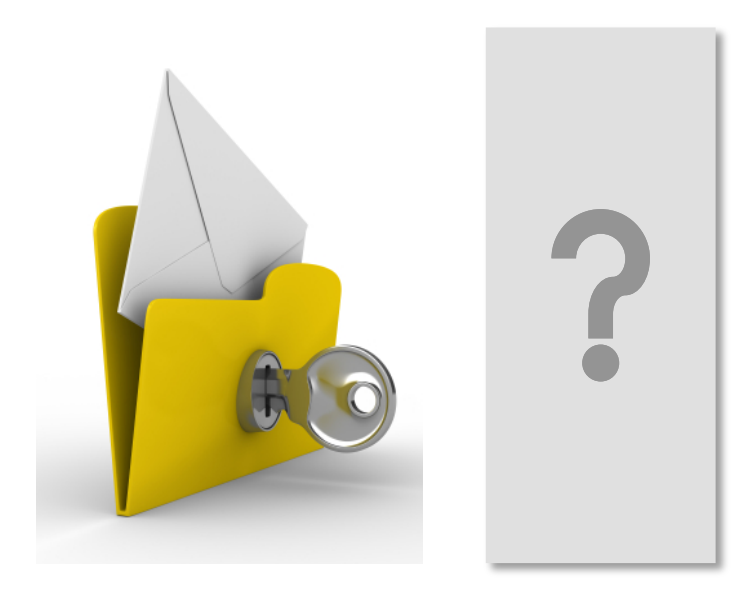

The Cloud already arrived, and must be integrated! Cloud Integration is already possible!

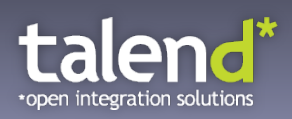

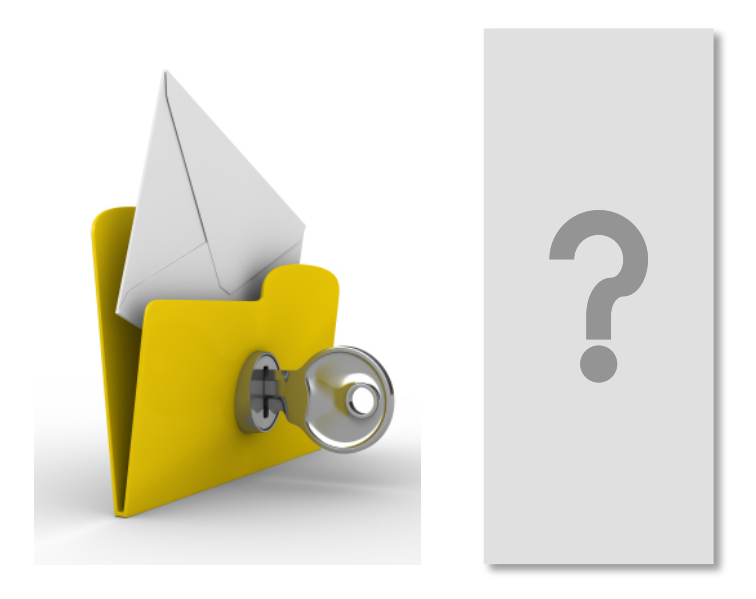

The Cloud already arrived, and must be integrated!

Cloud Integration is already possible!

Apache Camel helps a lot!

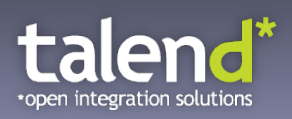

#### **Agenda**

- 1) Introduction to Cloud Computing
- 2) Introduction to Apache Camel
- 3) IaaS Integration (Amazon Web Services)
- 4) PaaS Integration (Google App Engine)
- 5) SaaS Integration (Salesforce)
- 6) Custom Cloud Components

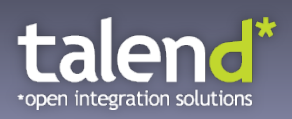

#### **Agenda**

#### 1) Introduction to Cloud Computing

2) Introduction to Apache Camel

3) IaaS Integration (Amazon Web Services)

4) PaaS Integration (Google App Engine)

5) SaaS Integration (Salesforce)

6) Custom Cloud Components

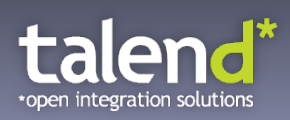

#### **Cloud Computing**

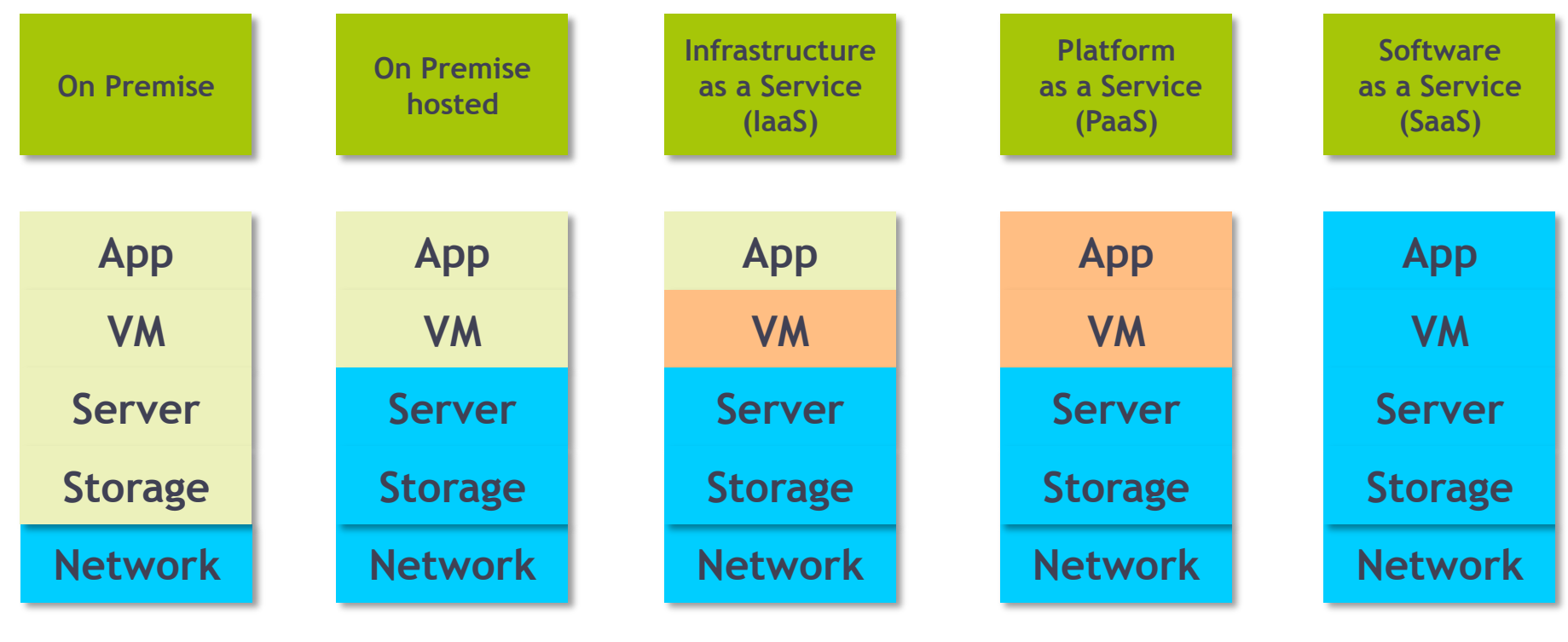

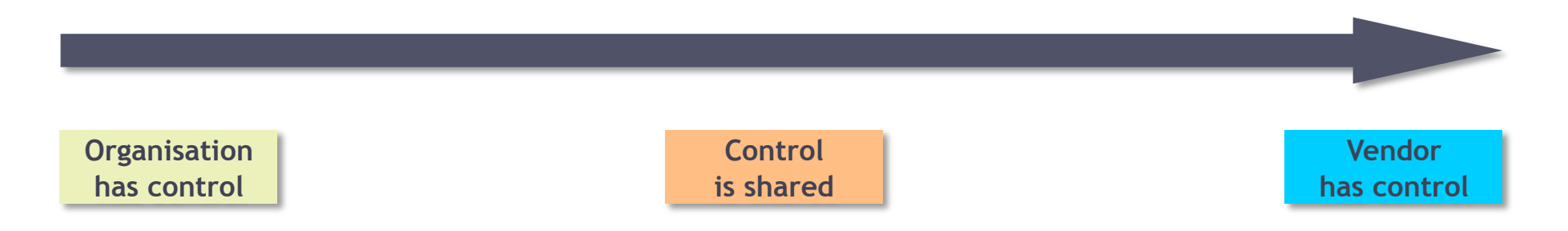

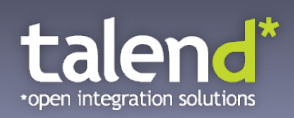

#### **Every Vendor offers Cloud Products**

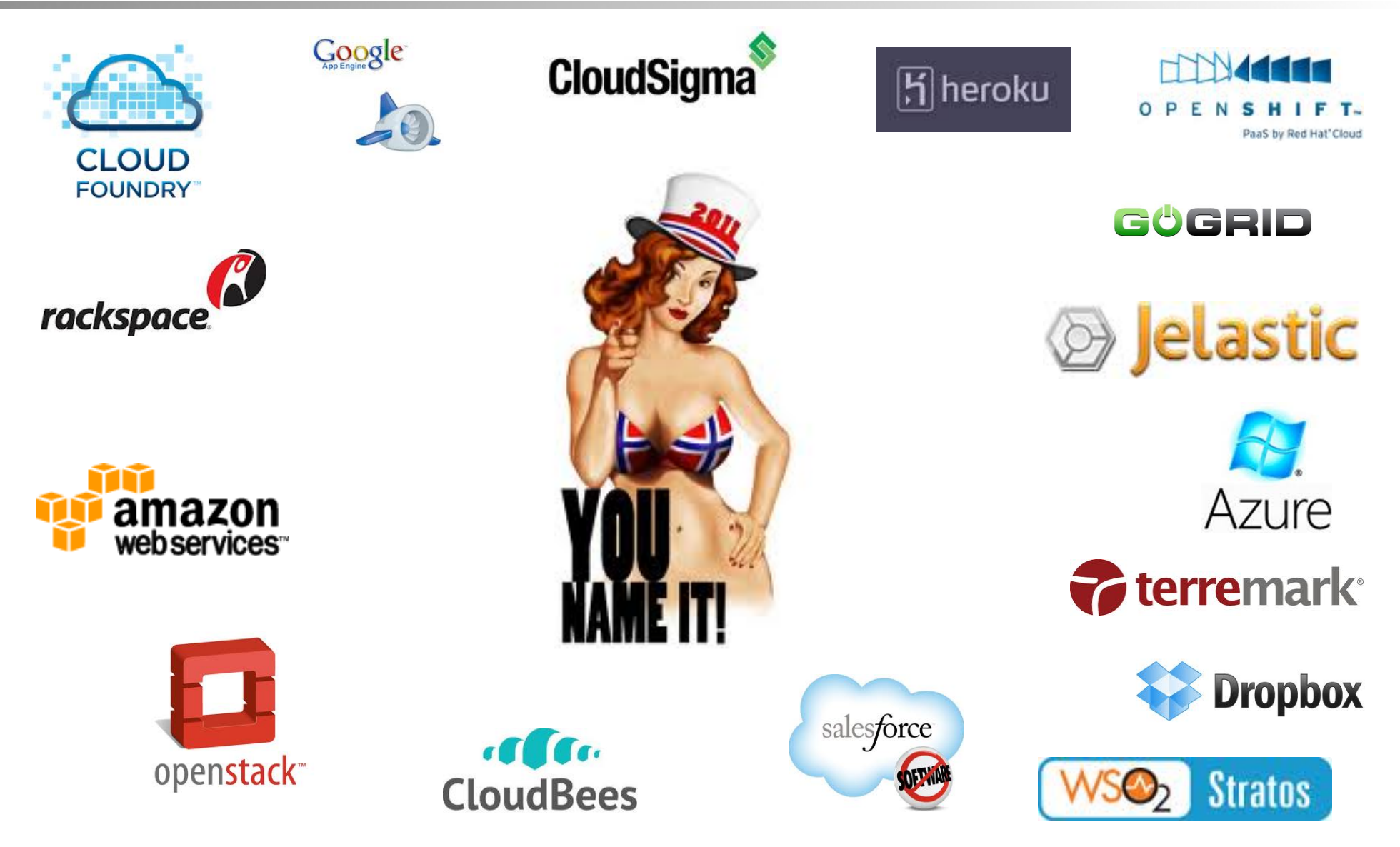

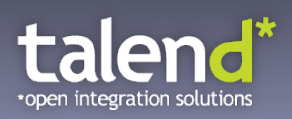

#### **Agenda**

1) Introduction to Cloud Computing

#### 2) Introduction to Apache Camel

- 3) IaaS Integration (Amazon Web Services)
- 4) PaaS Integration (Google App Engine)
- 5) SaaS Integration (Salesforce)
- 6) Custom Cloud Components

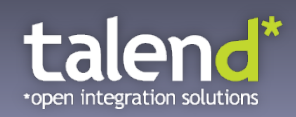

#### **Alternatives for Systems Integration**

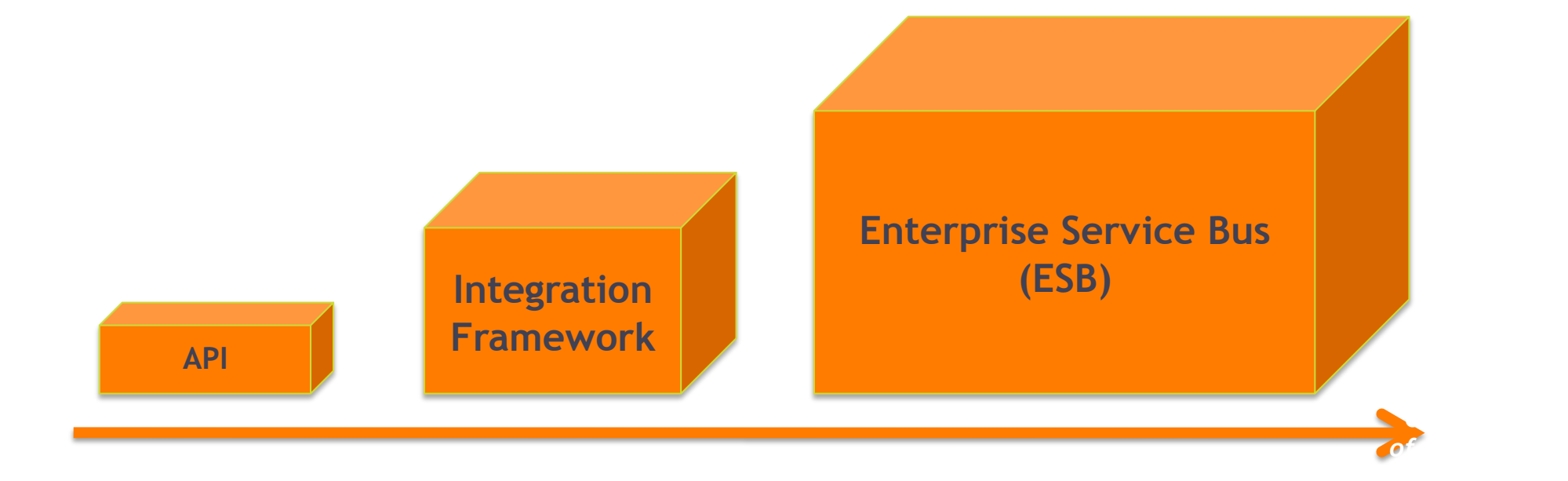

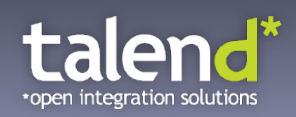

#### **Alternatives for Systems Integration**

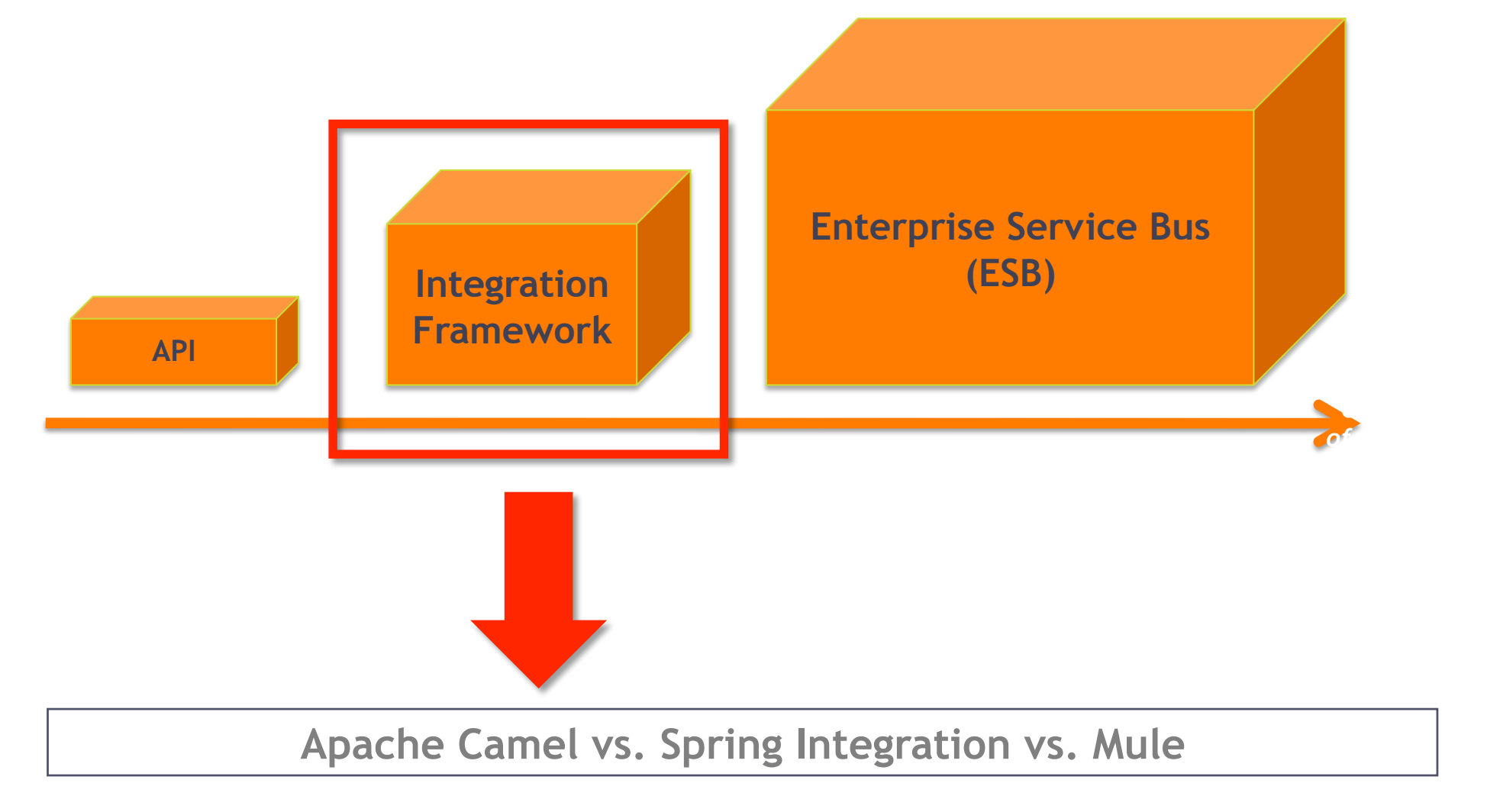

**http://www.kai-waehner.de/blog/2012/01/10/spoilt-for-choice-which-integration-framework-to-use-spring-integration-mule-esb-or-apache-camel/** 

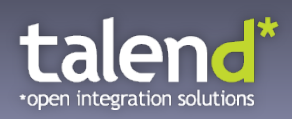

#### **Enterprise Integration Patterns (EIP)**

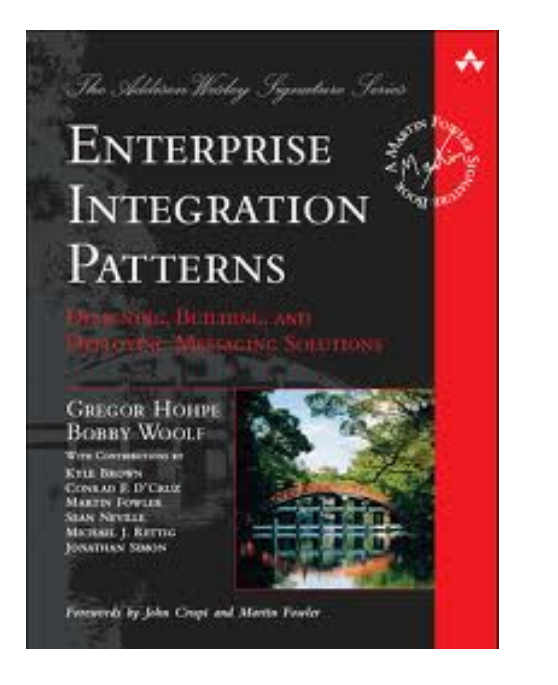

## Apache Camel Implements the EIPs

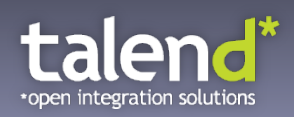

#### **Enterprise Integration Patterns (EIP)**

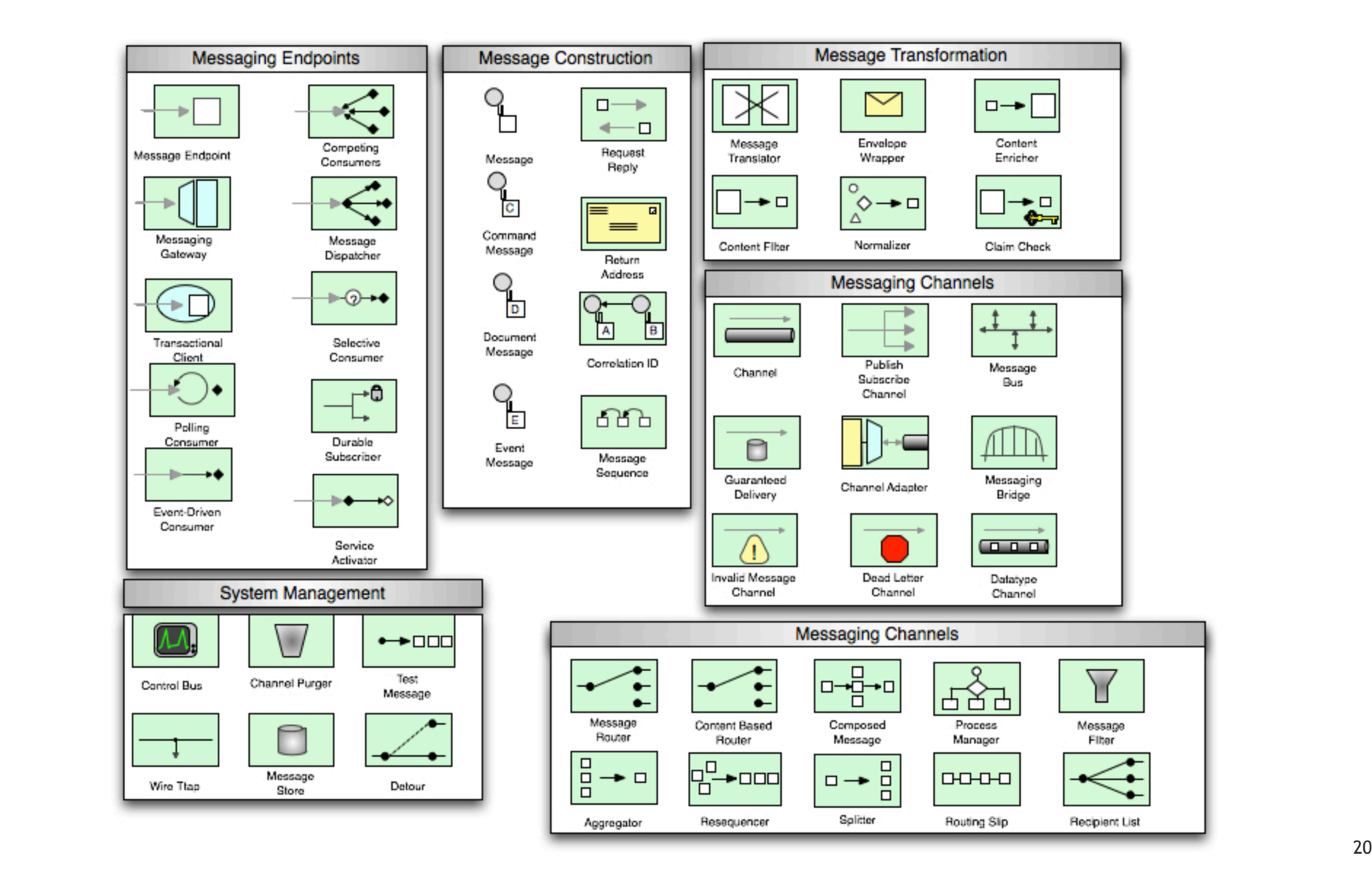

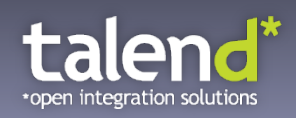

#### **Enterprise Integration Patterns (EIP)**

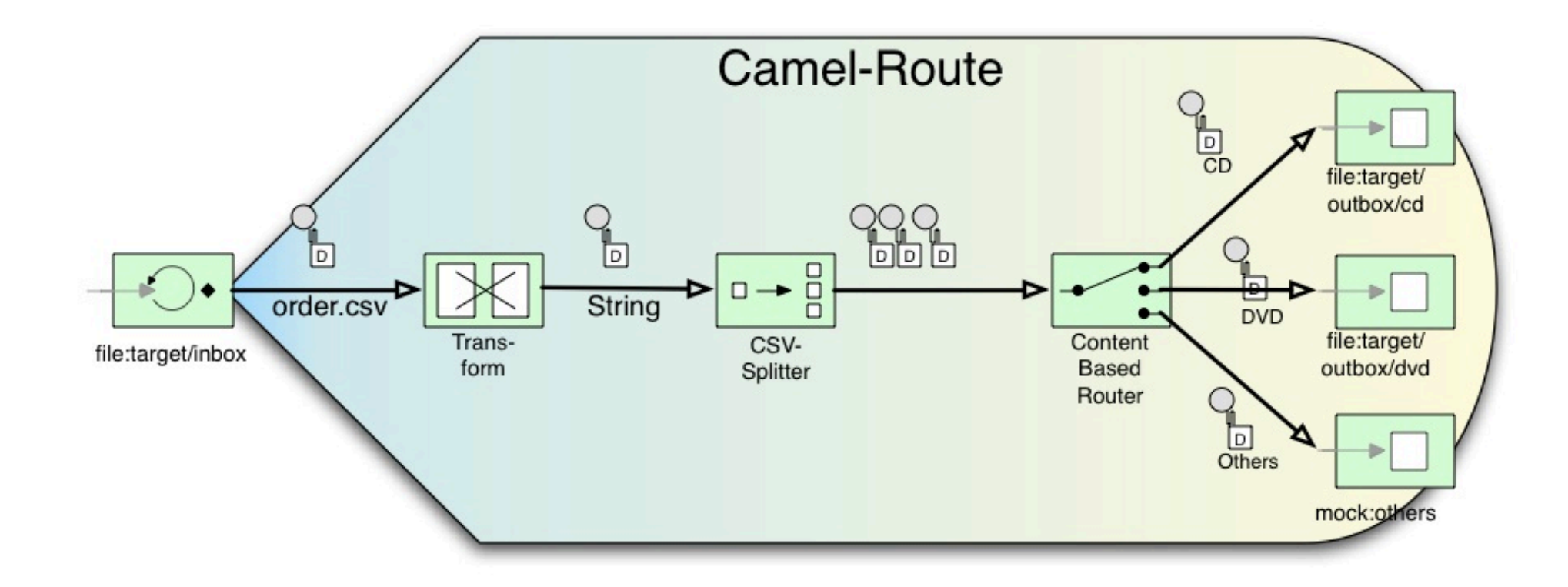

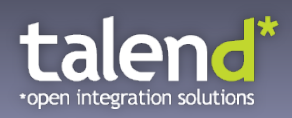

#### **Architecture**

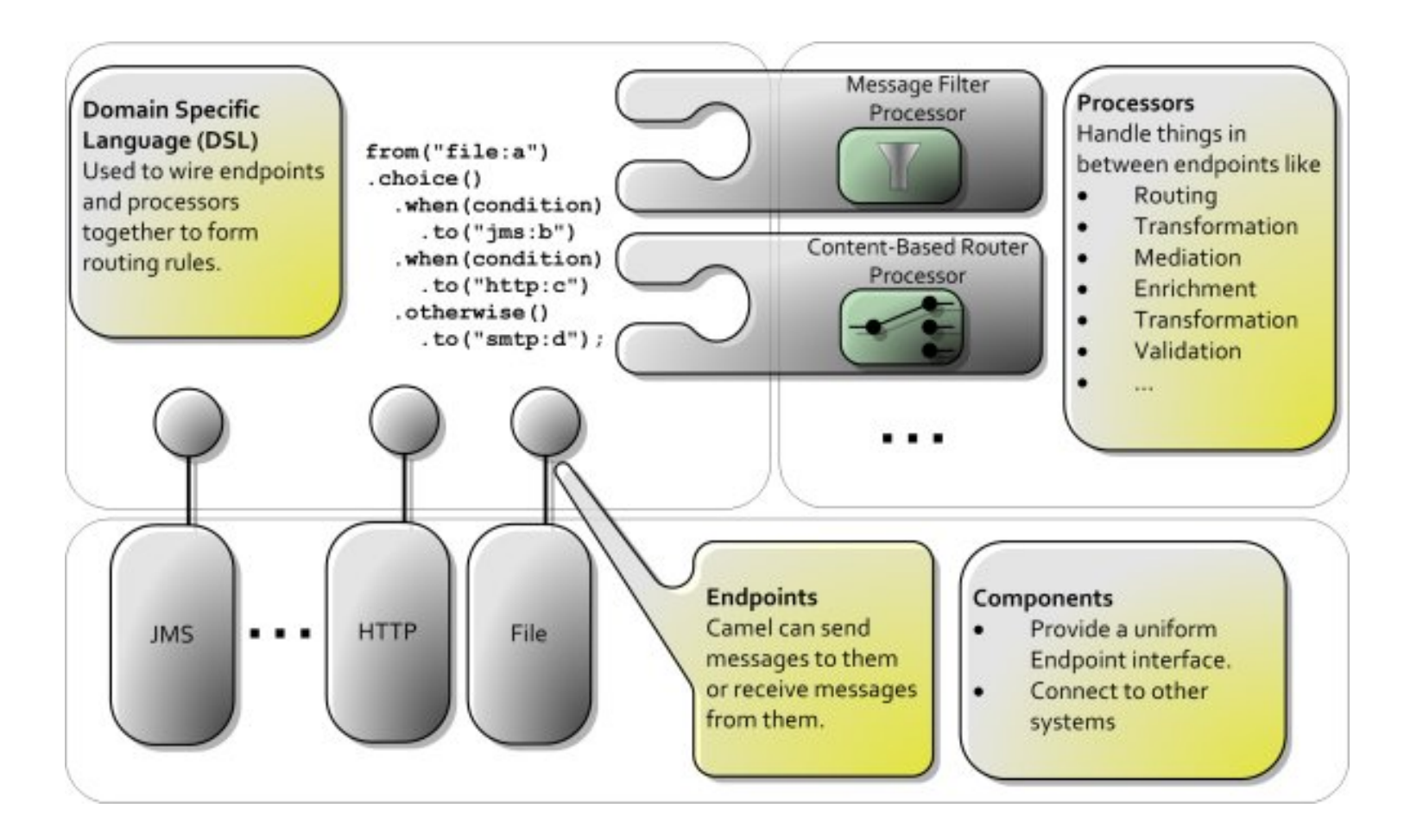

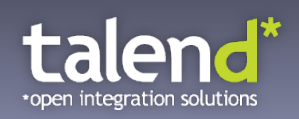

**Choose your favorite DSL** 

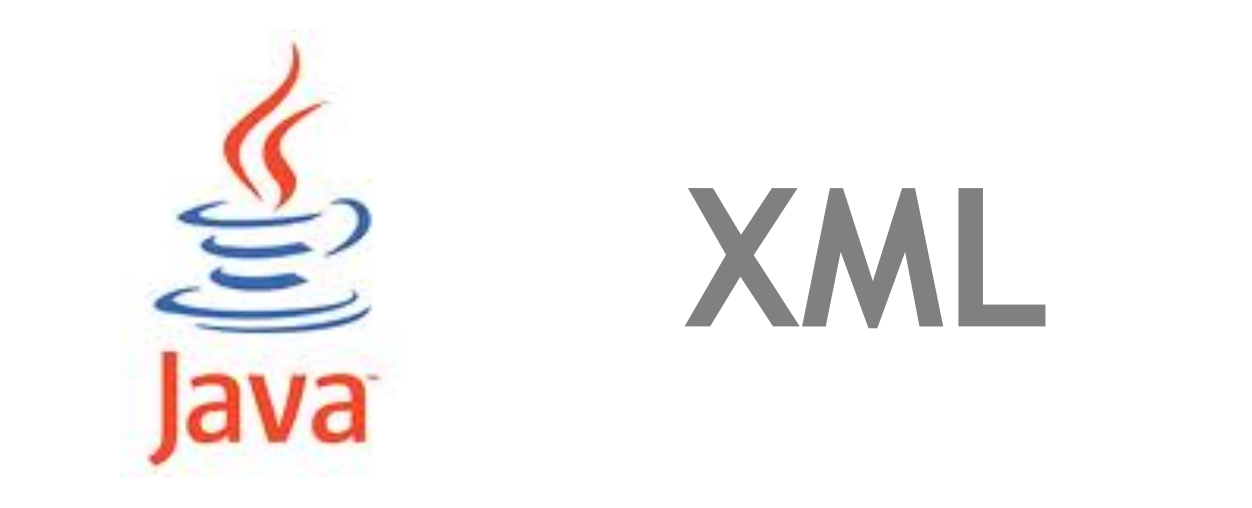

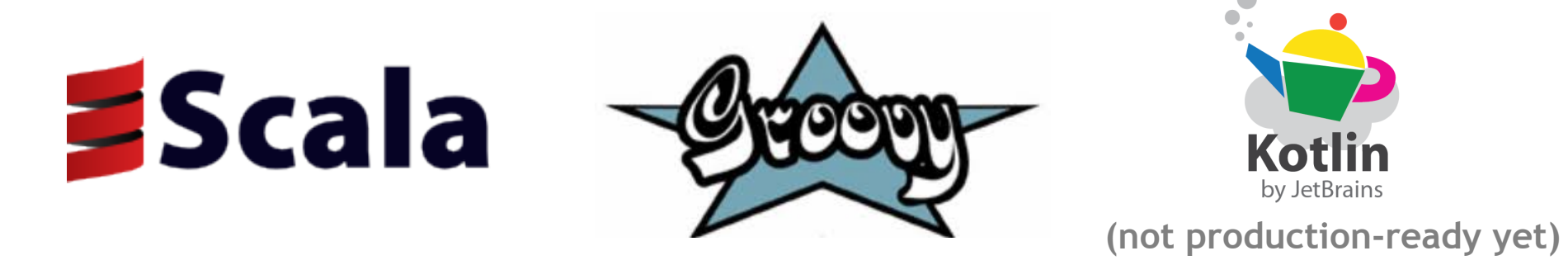

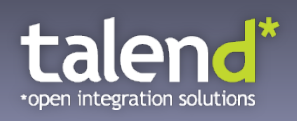

#### **Choose your required Components**

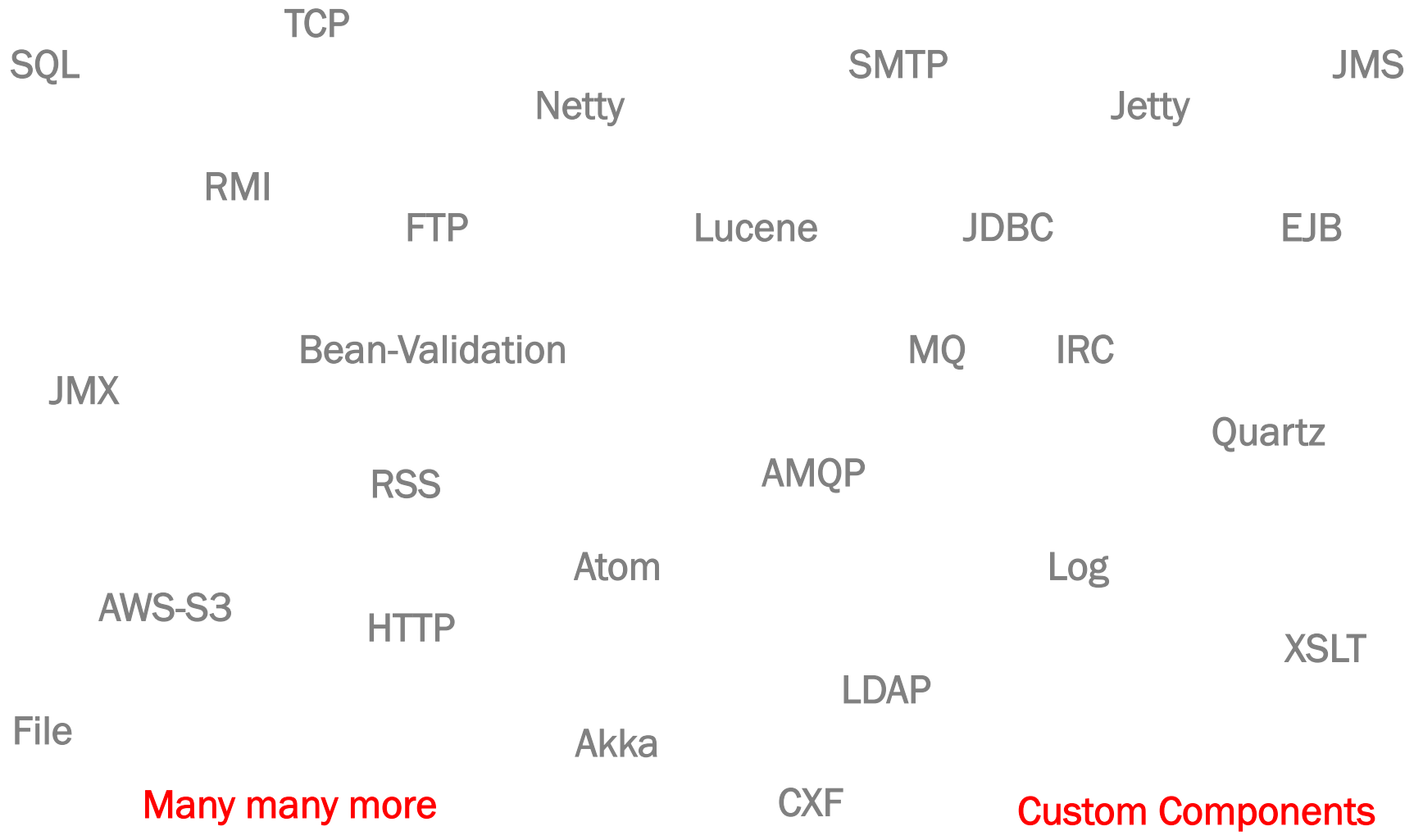

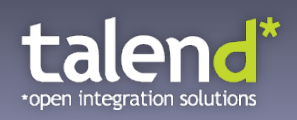

**Deploy it wherever you need** 

**Standalone** 

## Application Server

## Web Container

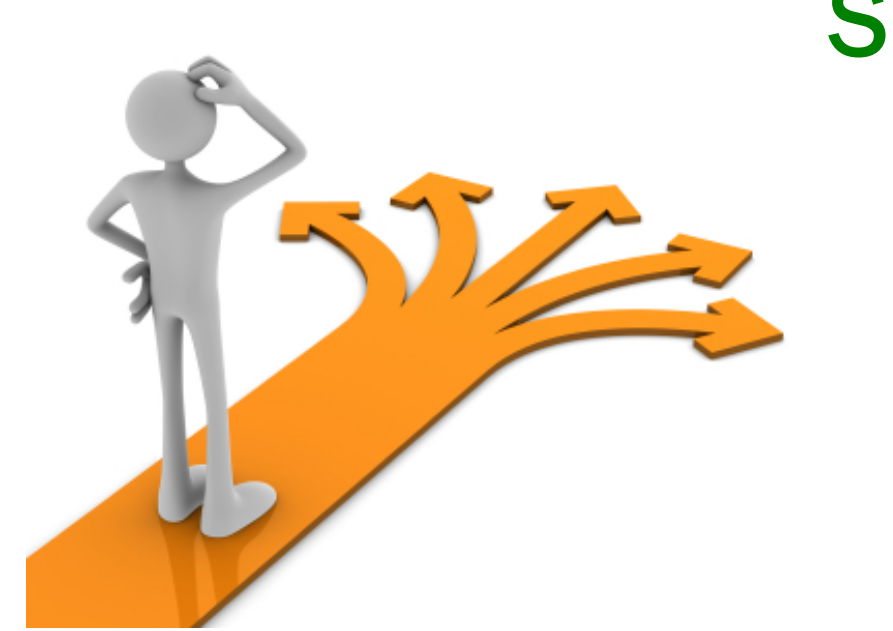

## Spring Container

## **OSGi**

**Cloud** 

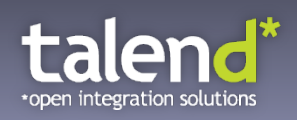

#### **Enterprise-ready**

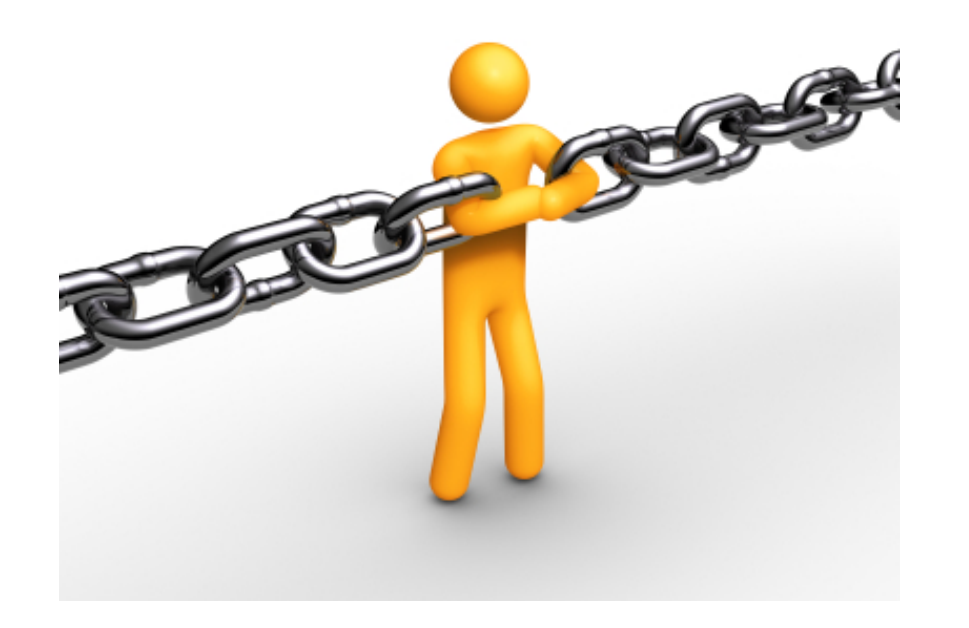

- Open Source
- Scalability
- Error Handling
- Transaction
- Monitoring
- Tooling
- Commercial Support

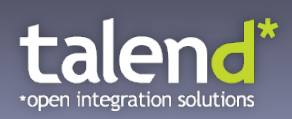

#### **Live Demo**

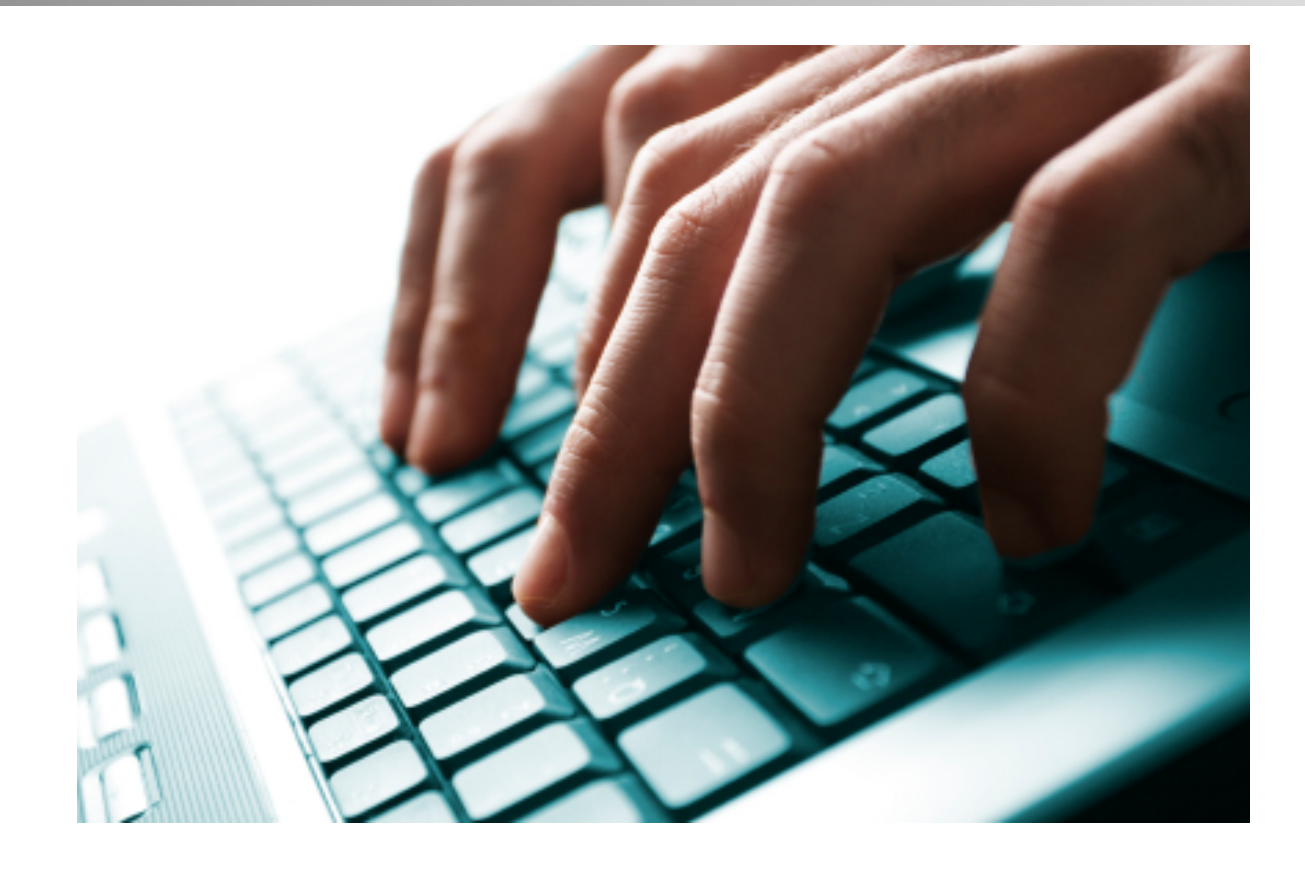

### Apache Camel in Action

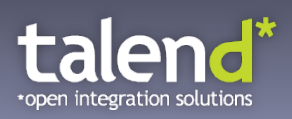

#### **Agenda**

- 1) Introduction to Cloud Computing
- 2) Introduction to Apache Camel

#### 3) IaaS Integration (Amazon Web Services)

- 4) PaaS Integration (Google App Engine)
- 5) SaaS Integration (Salesforce)
- 6) Custom Cloud Components

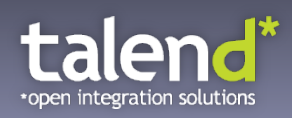

#### **Cloud Computing**

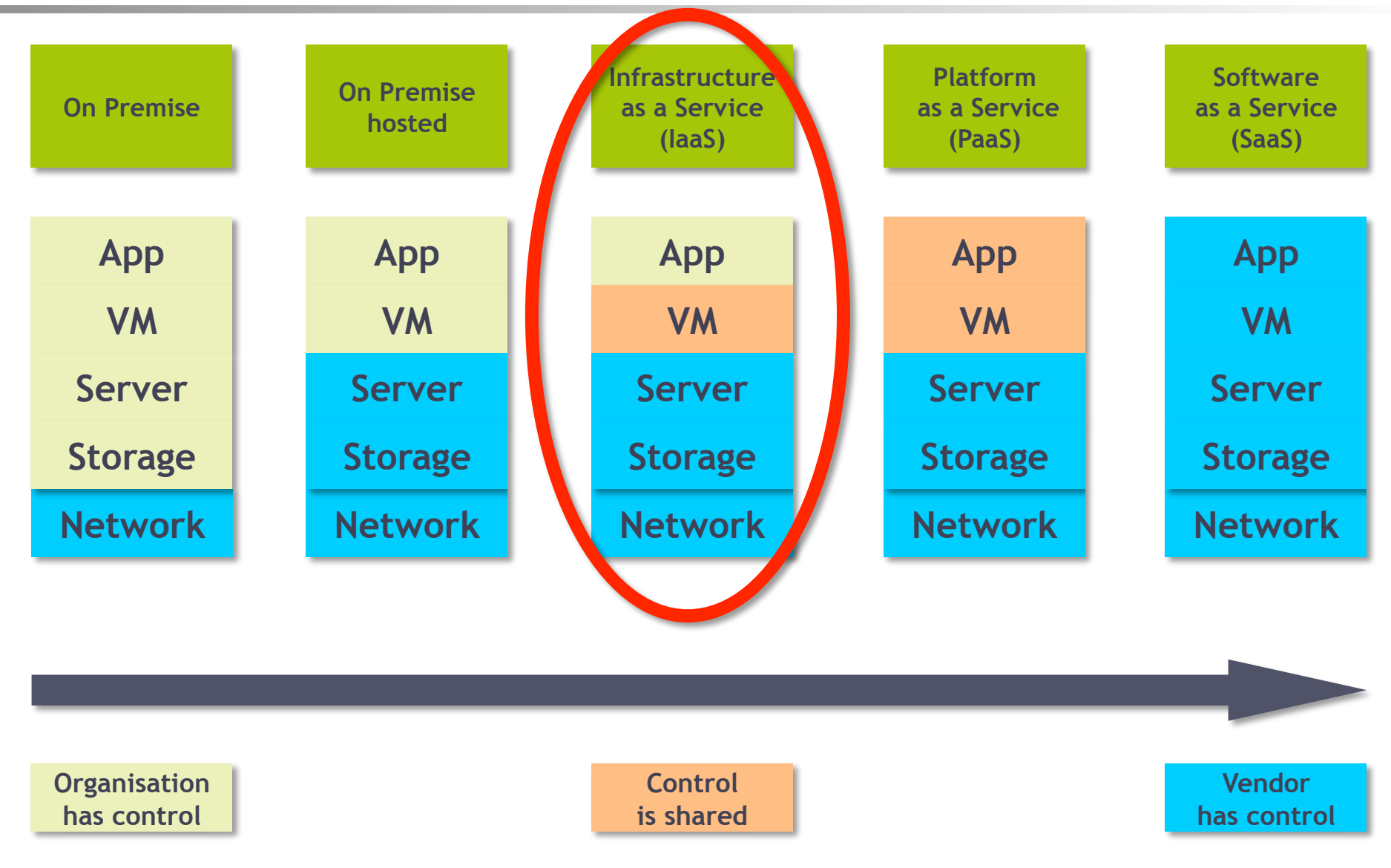

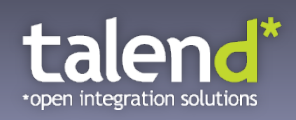

**Infrastructure as a Service (IaaS)** 

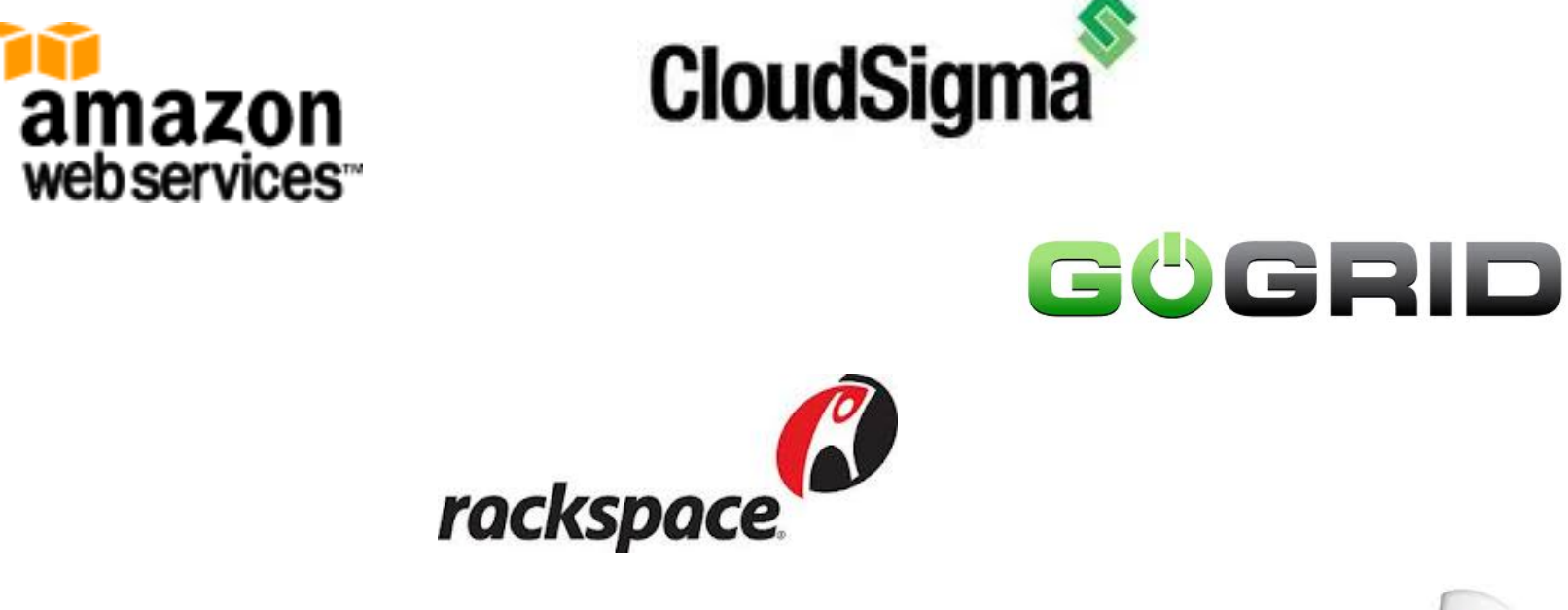

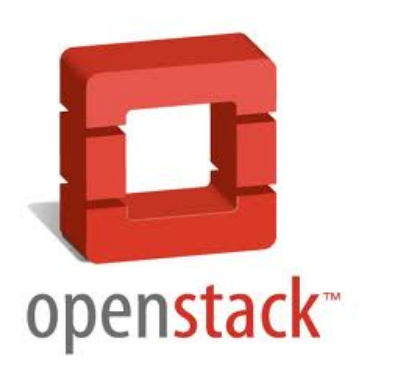

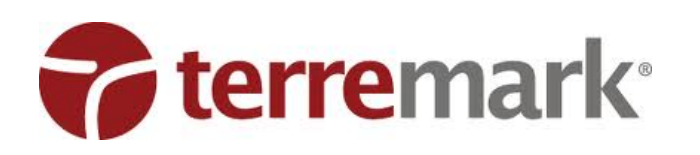

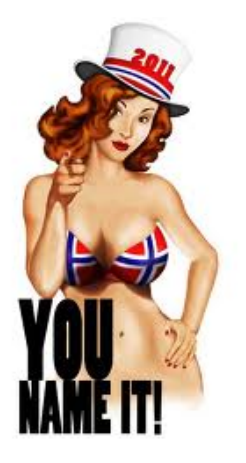

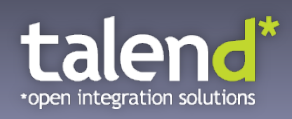

#### **IaaS Concepts (Example: AWS)**

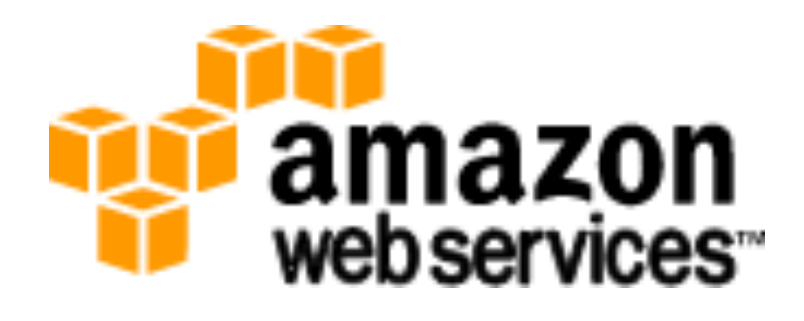

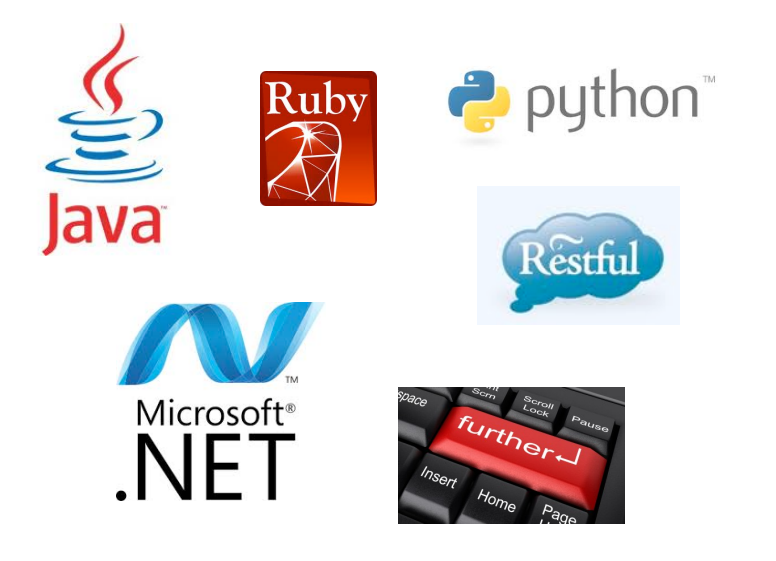

#### **Compute**

Amazon Elastic Compute Cloud (EC2) Amazon Elastic MapReduce (EMR)

Storage Amazon Simple Storage Service (S3) Amazon Elastic Block Store (EBS) SimpleDB (SDB)

#### Database

Amazon Relational Database Service (RDS) Amazon DynamoDB (DDB) Amazon ElastiCache

#### Application Services

Amazon Simple Workflow Service (SWF) Amazon Simple Queue Service (SQS) Amazon Simple Notification Service (SNS) Amazon Simple Email Service (SES)

Many more ...

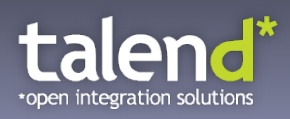

#### **Code Example - AWS S3 (Java API)**

```
AmazonS3 s3 = new AmazonS3Client(new PropertiesCredentials( 
     S3Sample.class.getResourceAsStream("AwsCredentials.properties")));
```

```
String bucketName = "my-first-s3-bucket-" + UUID.randomUUID(); 
String key = "MyObjectKey";
```
**try {** 

```
 s3.createBucket(bucketName); 
 s3.putObject(new PutObjectRequest(bucketName, key, createSampleFile()));
```
 **S3Object object = s3.getObject(new GetObjectRequest(bucketName, key));** 

```
 ObjectListing objectListing = s3.listObjects(new ListObjectsRequest() 
      .withBucketName(bucketName) 
      .withPrefix("My"));
```

```
 s3.deleteObject(bucketName, key); 
 s3.deleteBucket(bucketName);
```

```
} catch (AmazonServiceException ase) { 
  // error handling... 
} catch (AmazonClientException ace) { 
  // error handling... 
}
```
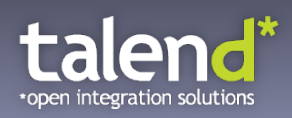

#### **Code Example - Camel AWS Component**

// Producer from("direct:startToS3") .setHeader(S3Constants.KEY, simple("order.txt")) .to("aws-s3://myBucket?accessKey=" +  $a$  + "&secretKey= " + s)

// Consumer from("aws-s3://myBucket?accessKey=" + a + "&secretKey=" + s) .to("log:S3logging")

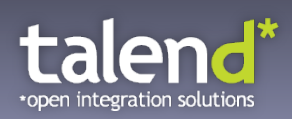

#### **Live Demo**

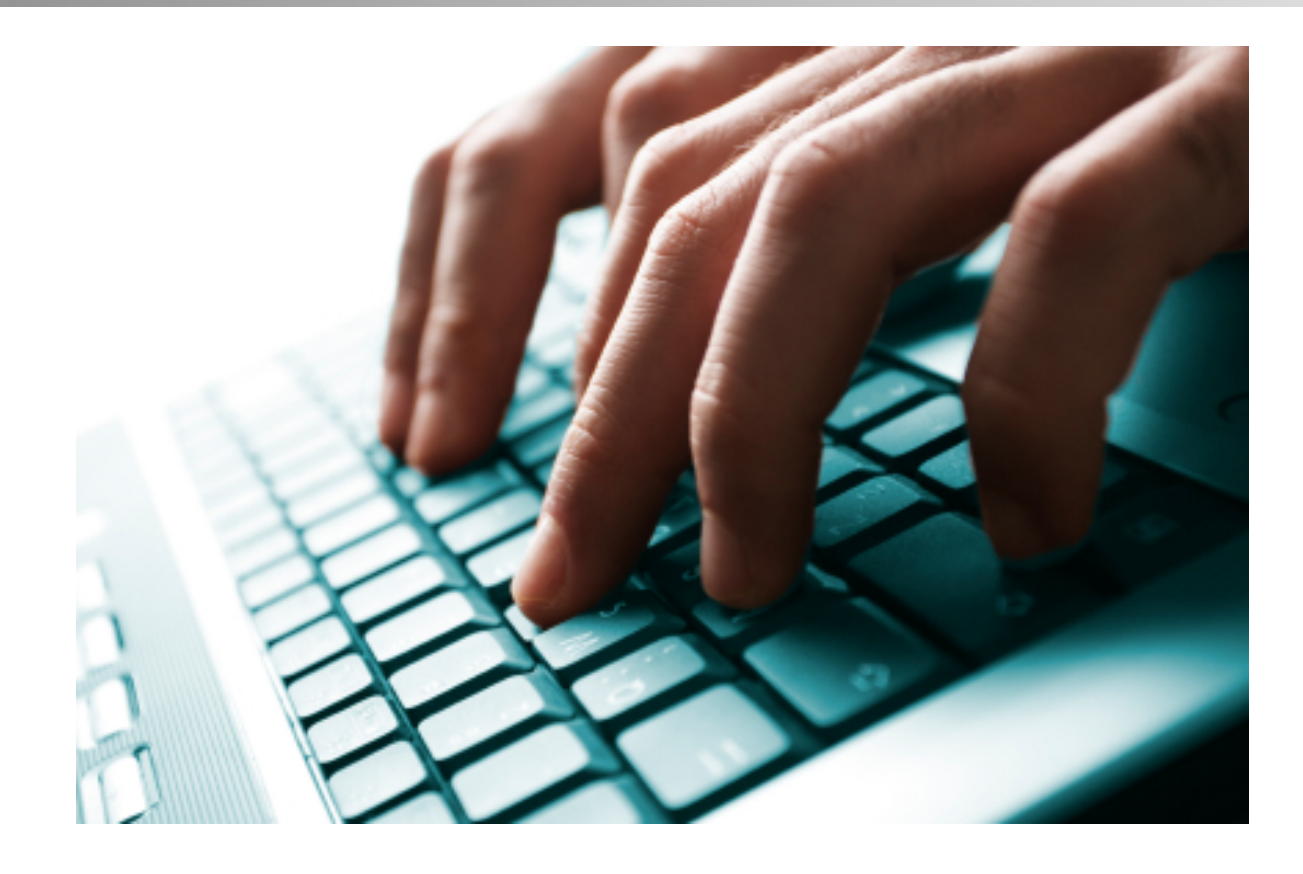

### IaaS Integration in Action

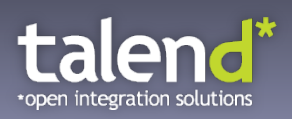

#### **Agenda**

- 1) Introduction to Cloud Computing
- 2) Introduction to Apache Camel
- 3) IaaS Integration (Amazon Web Services)
- 4) PaaS Integration (Google App Engine)
- 5) SaaS Integration (Salesforce)
- 6) Custom Cloud Components

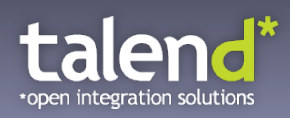

#### **Cloud Computing**

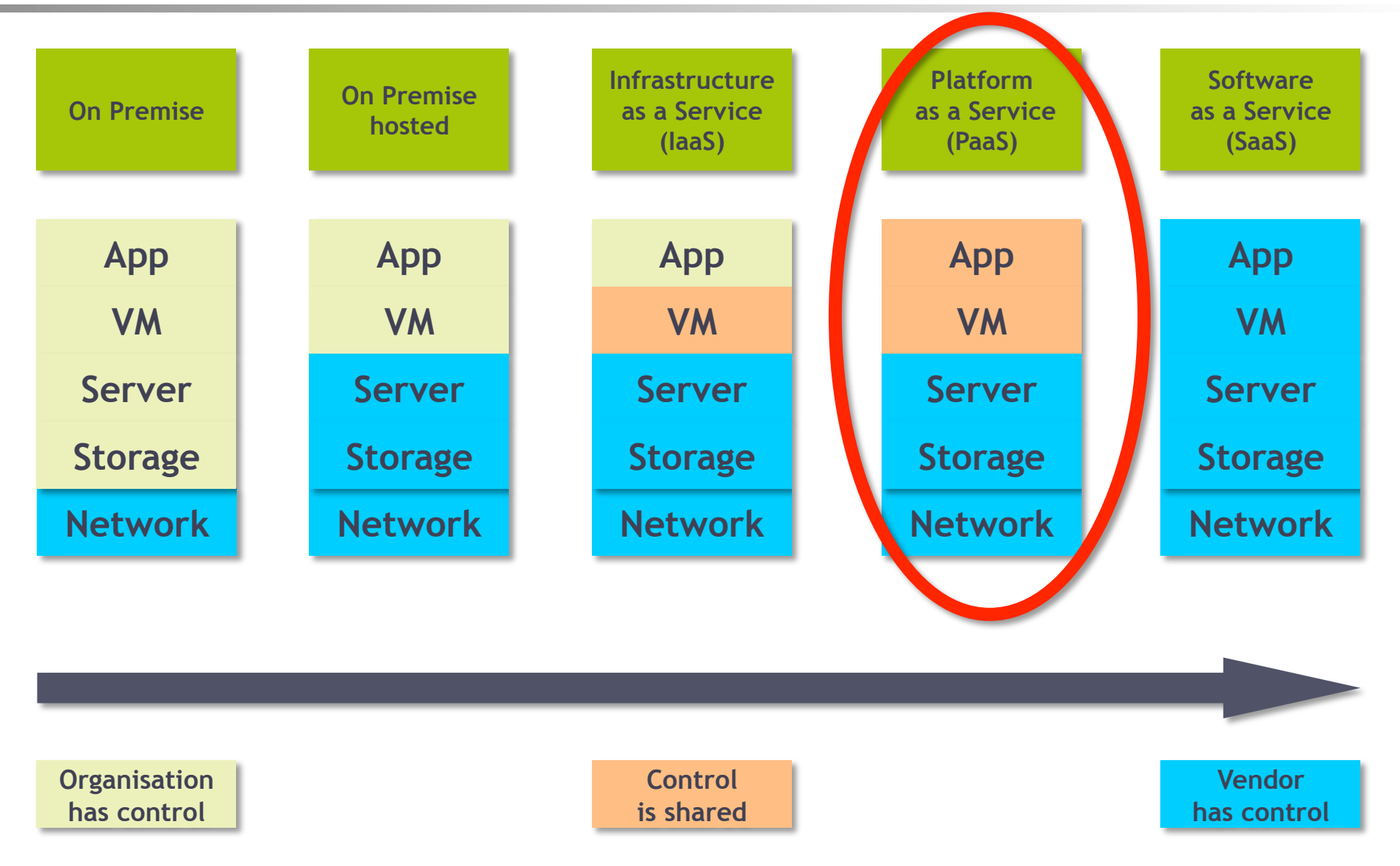

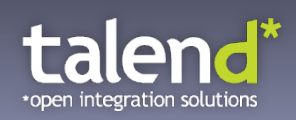

#### **Platform as a Service (PaaS)**

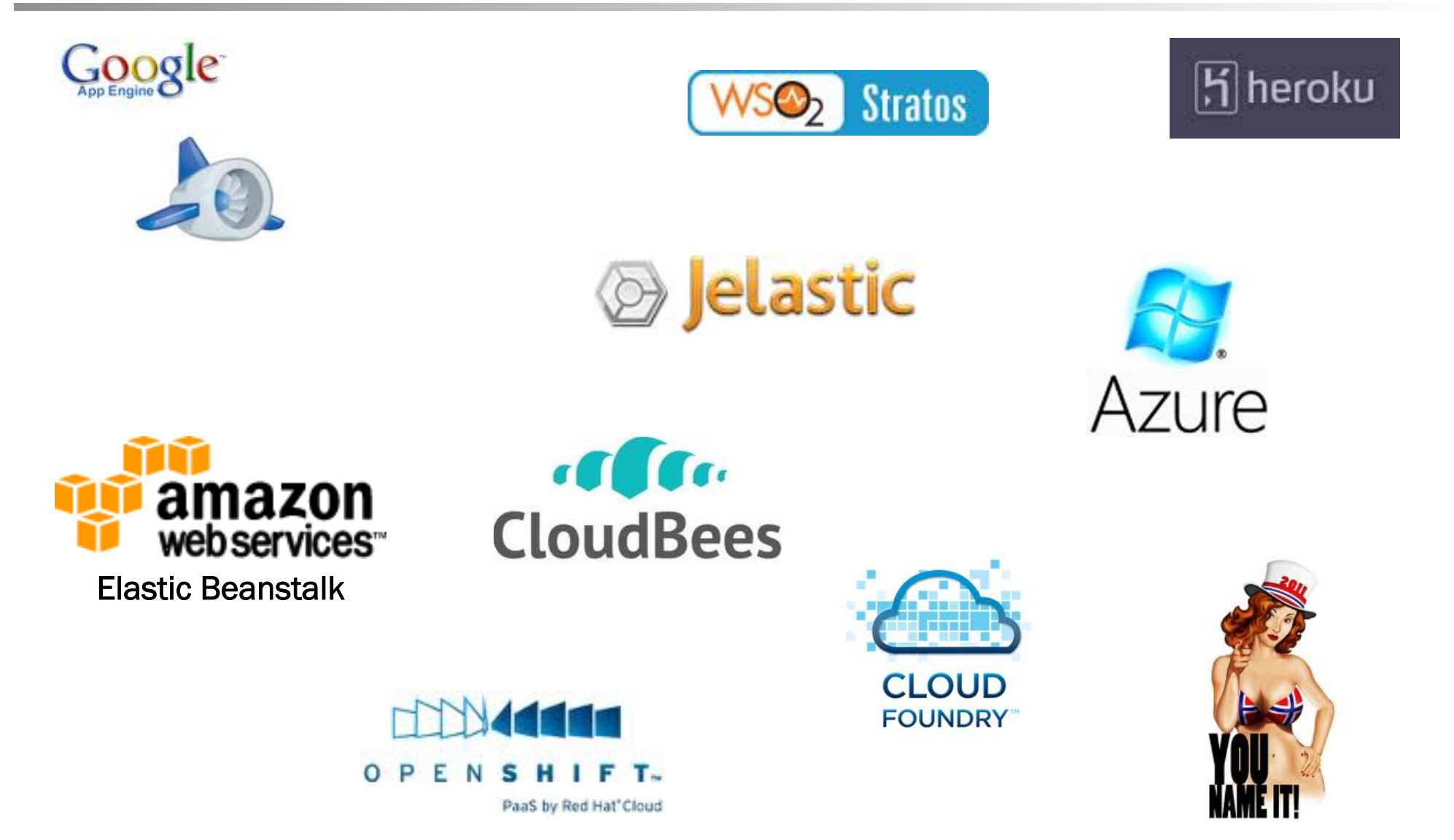

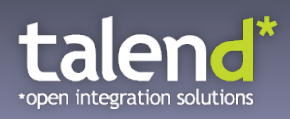

#### **PaaS Concepts (Example: GAE)**

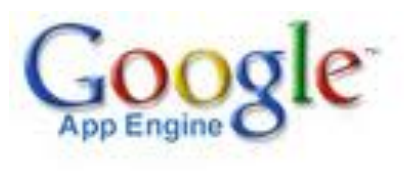

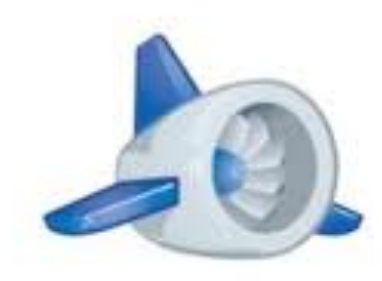

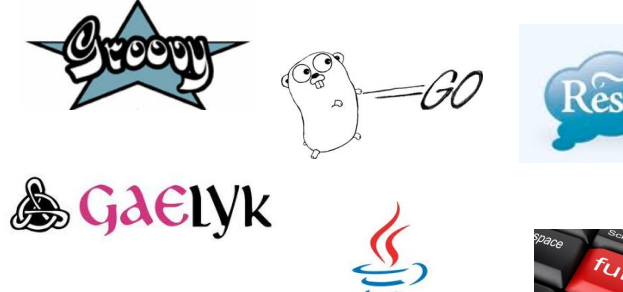

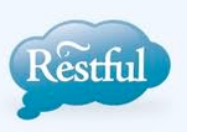

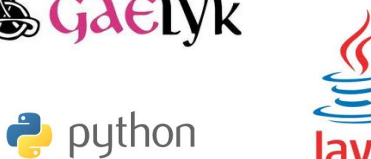

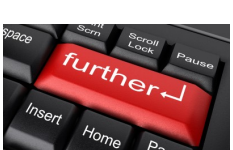

**Application Deployment**<br>Easy Deployment Automatic Scaling

## **Development Restrictions**<br>JRE Class White List

Workarounds for Frameworks No "naked" Domains No "write once run everywhere" Quotas and Limits

Cloud SQL 38 **Services** Push Queue Pull Queue URL Fetch **Accounts** Mail **Memcache** XMPP Images **Datastore** Cloud Storage Cloud SQL

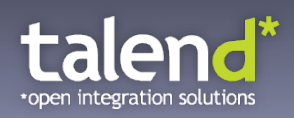

#### **Hint**

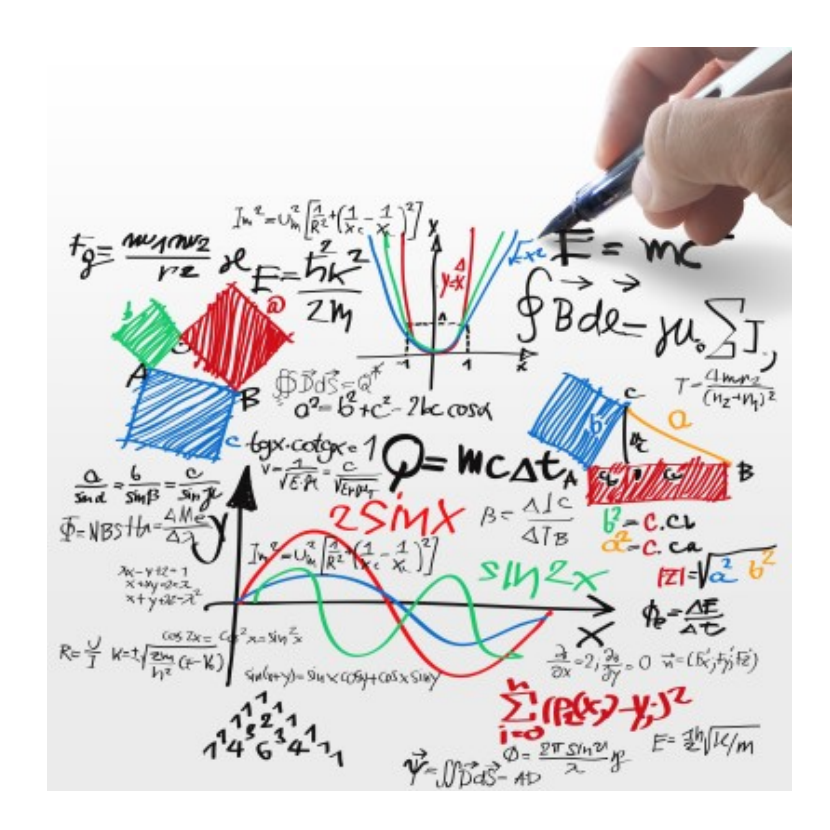

Google App Engine is a complex scenario due to its many restrictions!

Other "more open" PaaS solutions such as Jelastic or Amazon Beanstalk are easier to use and integrate...

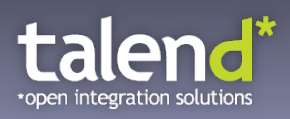

#### **Code Example - Google App Engine (Java API)**

```
public class GAEJCreateTaskServlet extends HttpServlet { 
            public void doGet(HttpServletRequest req, HttpServletResponse resp) throws IOException { 
            String strCallResult = ""; 
            resp.setContentType("text/plain"); 
            try { 
                          String strEmailId = req.getParameter("emailid"); 
                         if (strEmailId == null) throw new Exception ("Email Id field cannot be empty.");
                         strEmailId = strEmailId.trim();
                         if (strEmailld.length() == 0) throw new Exception("Email Id field cannot be empty.");
                          Queue queue = QueueFactory.getQueue("subscription-queue"); 
                          queue.add(TaskOptions.Builder.url("signupsubscriber") 
                                       .param("emailid",strEmailId)); 
                          strCallResult = "Successfully created a Task in the Queue"; 
                          resp.getWriter().println(strCallResult); 
             } 
            catch (Exception ex) \{ strCallResult = "Fail: " + ex.getMessage(); 
                          resp.getWriter().println(strCallResult); 
} } }
```
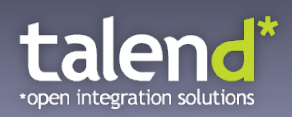

#### **Code Example – Camel GAE Component**

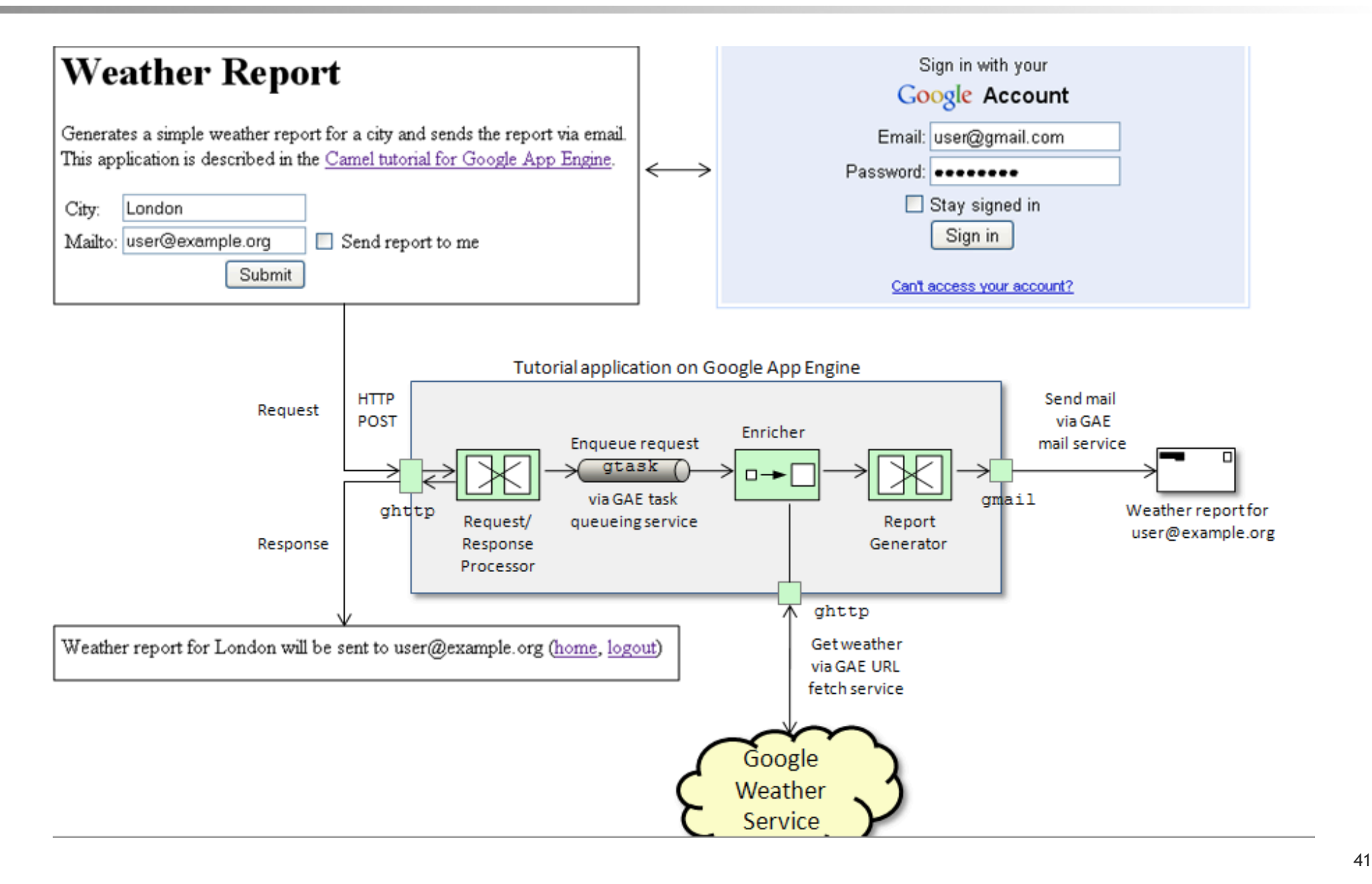

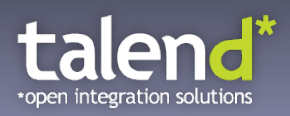

#### **Code Example – Camel GAE Component**

```
AOverride
public void configure() throws Exception {
   from("ghttp:///weather")
        .process(new RequestProcessor())
        .marshal().serialization()
        .to("gtask://default")
        .unmarshal().serialization()
        .process(new ResponseProcessor());
   from("gtask://default")
        .unmarshal().serialization()
        .setHeader(Exchange.HTTP QUERY, constant("weather=").append(ReportData.city()))
        .enrich("ghttp://www.google.com/ig/api", reportDataAggregator())
        .setHeader(GMailBinding.GMAIL SUBJECT, constant("Weather report"))
        .setHeader(GMailBinding.GMAIL SENDER, ReportData.requestor())
        .setHeader(GMailBinding.GMAIL TO, ReportData.recipient())
        .process(new ReportGenerator())
        to('qmail://default");
```
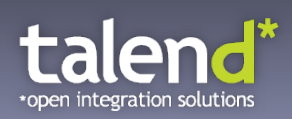

#### **Live Demo**

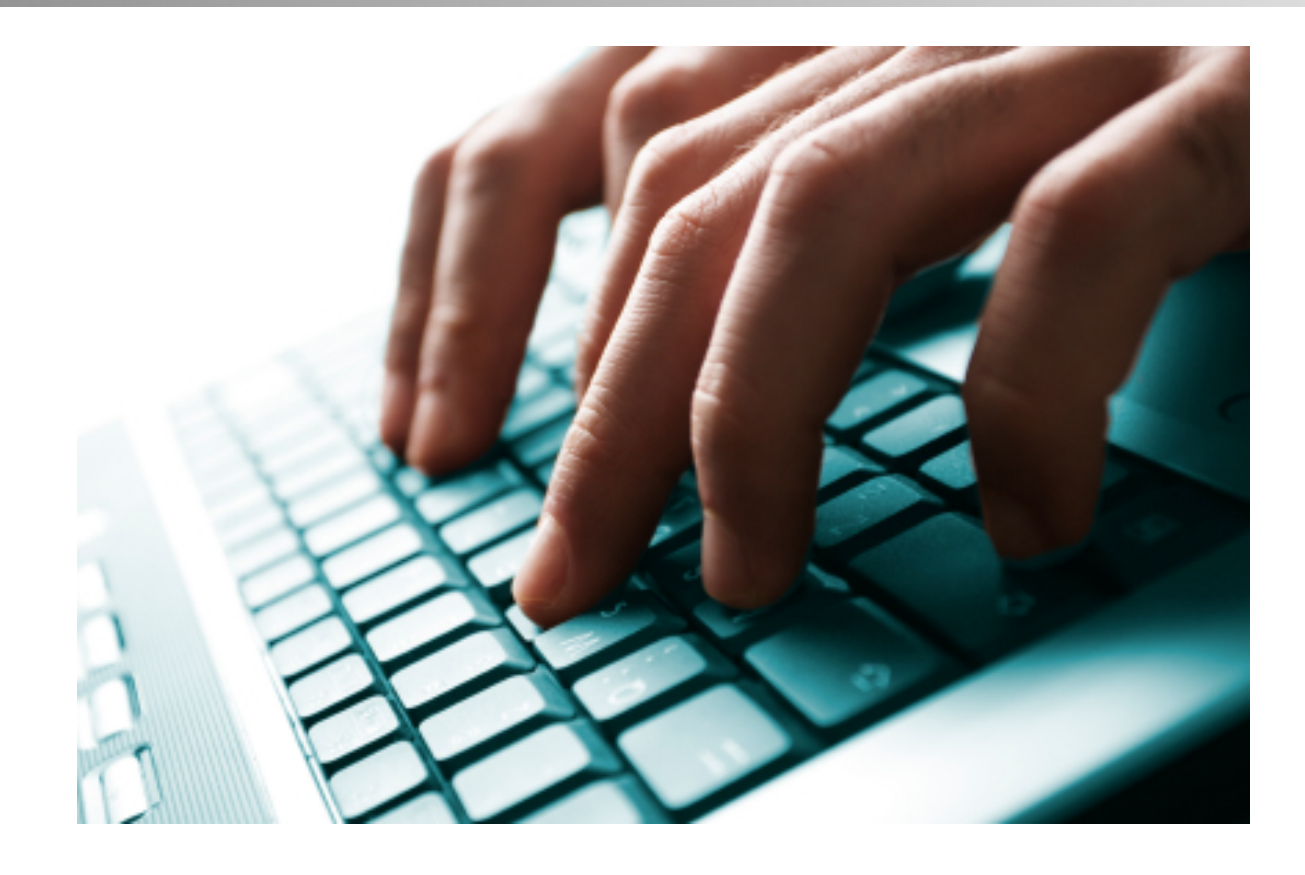

### PaaS Integration in Action

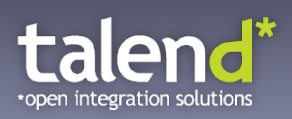

#### **Agenda**

- 1) Introduction to Cloud Computing
- 2) Introduction to Apache Camel
- 3) IaaS Integration (Amazon Web Services)
- 4) PaaS Integration (Google App Engine)
- 5) SaaS Integration (Salesforce)
- 6) Custom Cloud Components

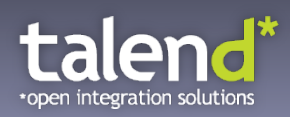

#### **Cloud Computing**

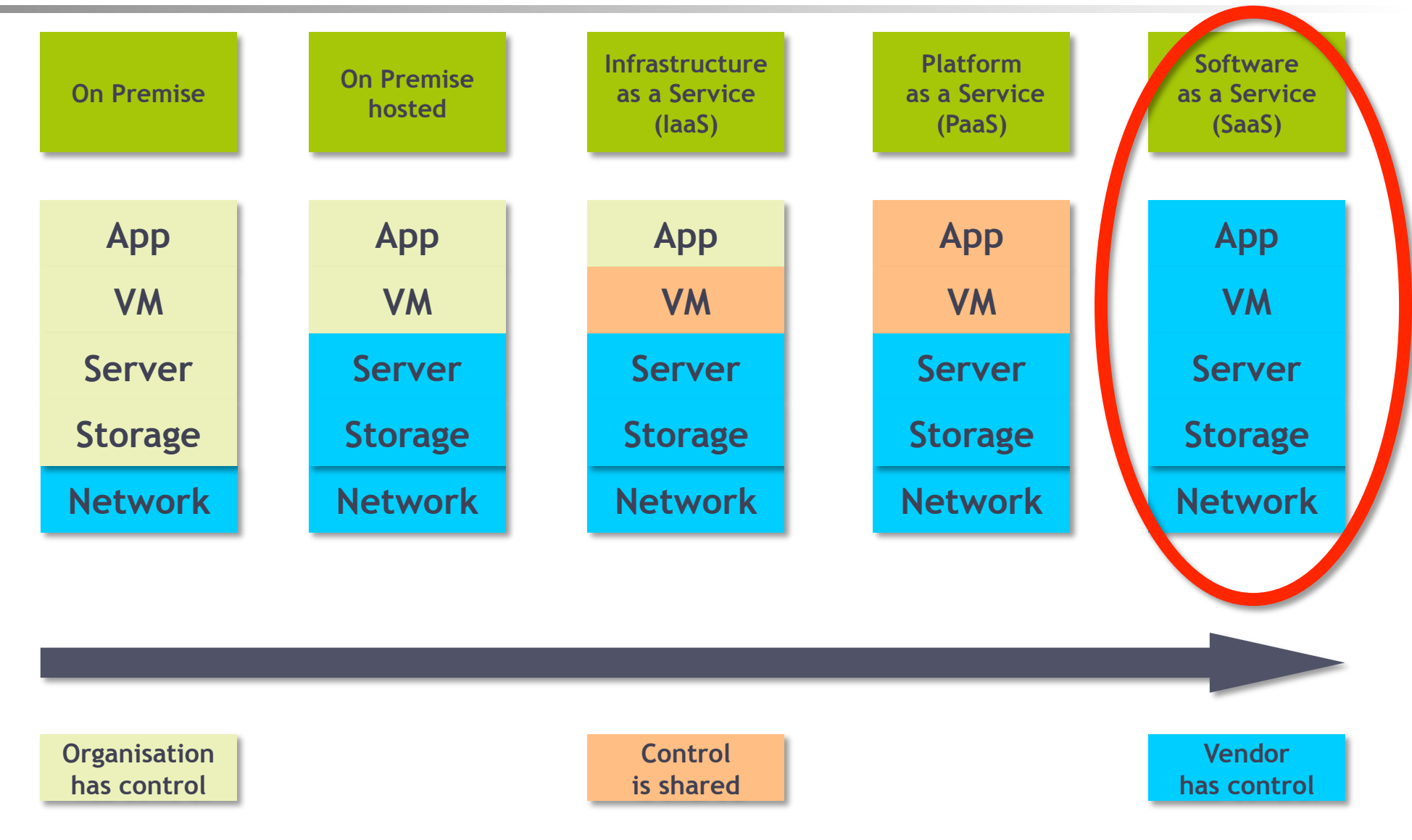

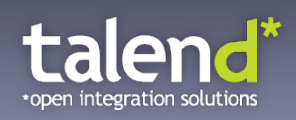

#### **Software as a Service (SaaS)**

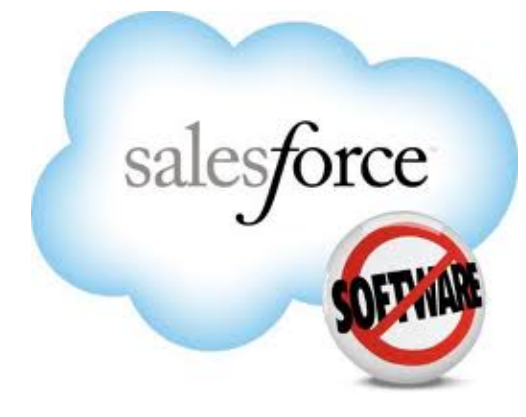

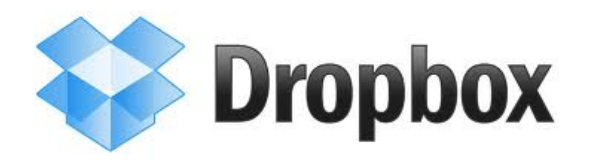

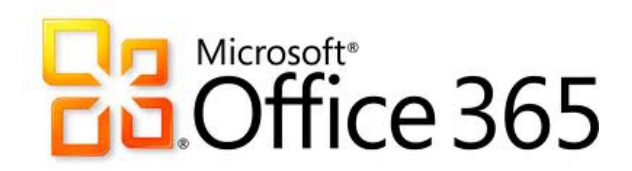

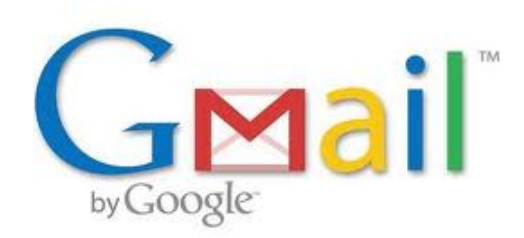

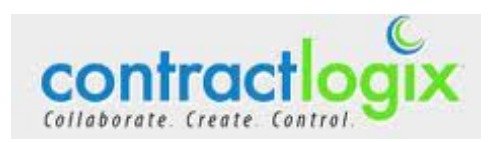

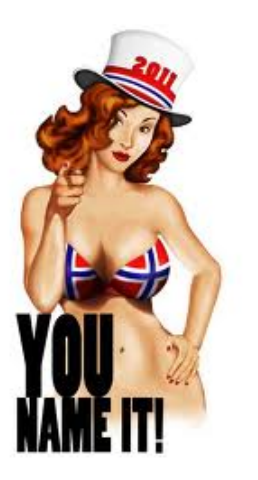

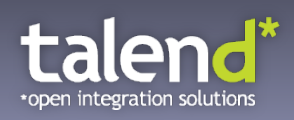

#### **SaaS Concepts (Example: Salesforce)**

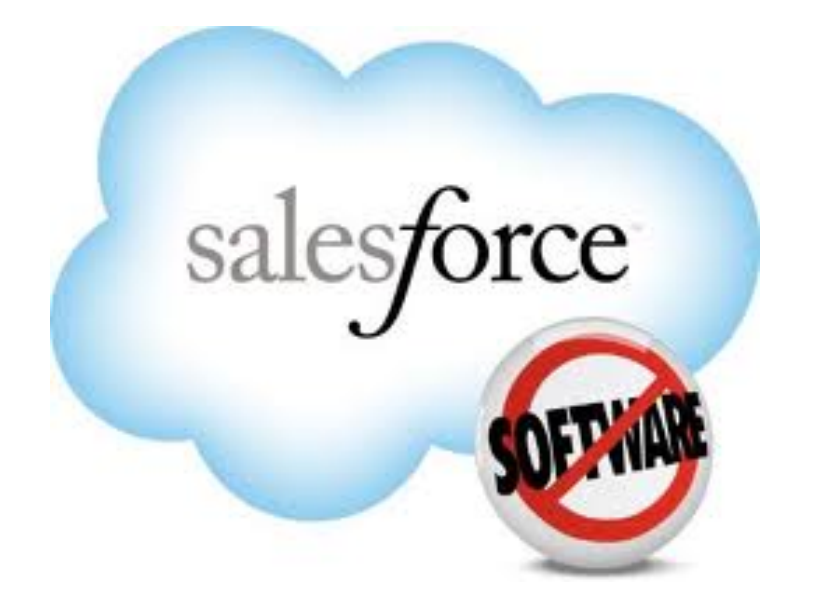

Apex **Visualforce REST SOAP** Client APIs (Java, etc.)

#### Software (CRM) **Sales Service** Social Data.com AppExchange ... more ...

Development Online-Development (even the Compiler is in the Cloud!) Own Addons  $\rightarrow$  Force.com (PaaS) Integration of Interfaces

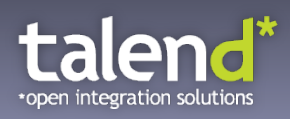

#### **Code Example – Salesforce (Java API)**

```
ConnectorConfig config = new ConnectorConfig(); 
    config.setUsername(userId); 
    config.setPassword(passwd); 
    config.setAuthEndpoint(authEndPoint); 
    connection = new EnterpriseConnection(config); 
    GetUserInfoResult userInfo = connection.getUserInfo(); 
    System.out.println("User Full Name: " + userInfo.getUserFullName()); 
             QueryResult qResult = null;
              String soqlQuery = "SELECT FirstName, LastName FROM Contact"; // SOQL 
              qResult = connection.query(soqlQuery); 
              boolean done = false; 
             if (qResult.getSize() > 0) {
                System.out.println("Logged-in user can see " + 
                    qResult.getRecords().length + 
                    " contact records." 
                 ); 
                while (! done) {
                   SObject[] records = qResult.getRecords(); 
                  for ( int i = 0; i < records. length; +i ) {
                    Contact con = (Contact) records[i]; 
                    String fName = con.getFirstName(); 
                    String lName = con.getLastName();
```
// ... more stuff here ...

 $\frac{1}{1}$  ... HIOIC SCUIT HOLD ...

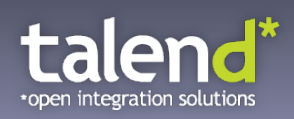

#### **Code Example – Camel Salesforce Component**

// Producer from("direct:toSalesforce") .to("salesforce://Article\_\_c?user=u&password=p&item=myItem");

// Consumer from("salesforce://Article\_\_c?user=u&password=p") .to("mock:fromSalesforce");

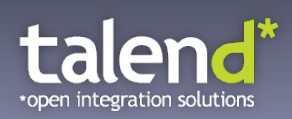

#### **Live Demo**

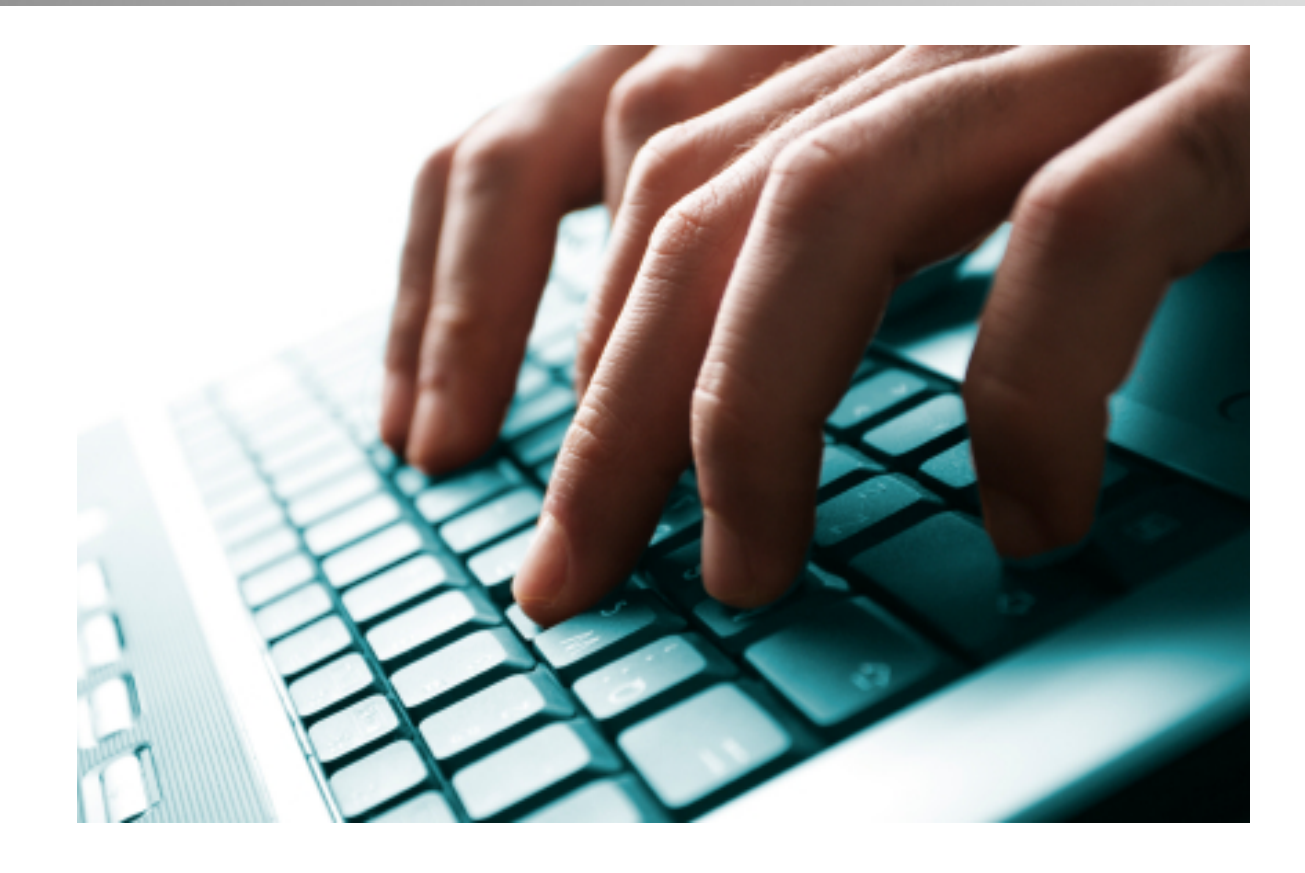

### SaaS Integration in Action

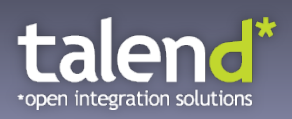

#### **Agenda**

- 1) Introduction to Cloud Computing
- 2) Introduction to Apache Camel
- 3) IaaS Integration (Amazon Web Services)
- 4) PaaS Integration (Google App Engine)
- 5) SaaS Integration (Salesforce)
- 6) Custom Cloud Components

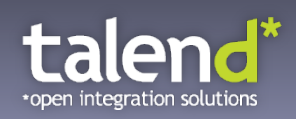

#### **Custom Cloud Components**

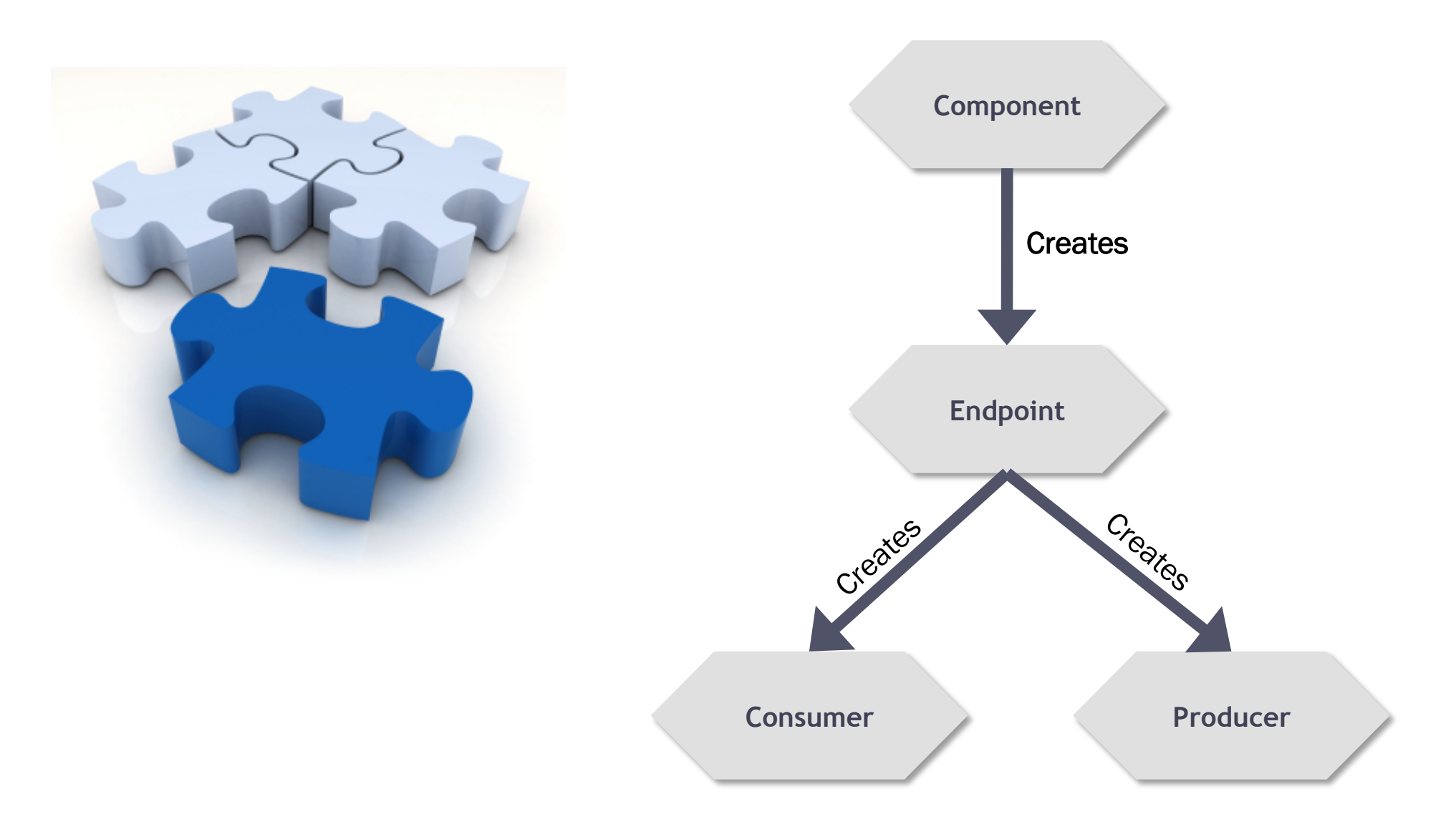

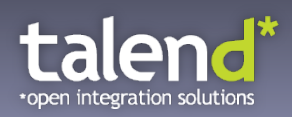

#### **Live Demo**

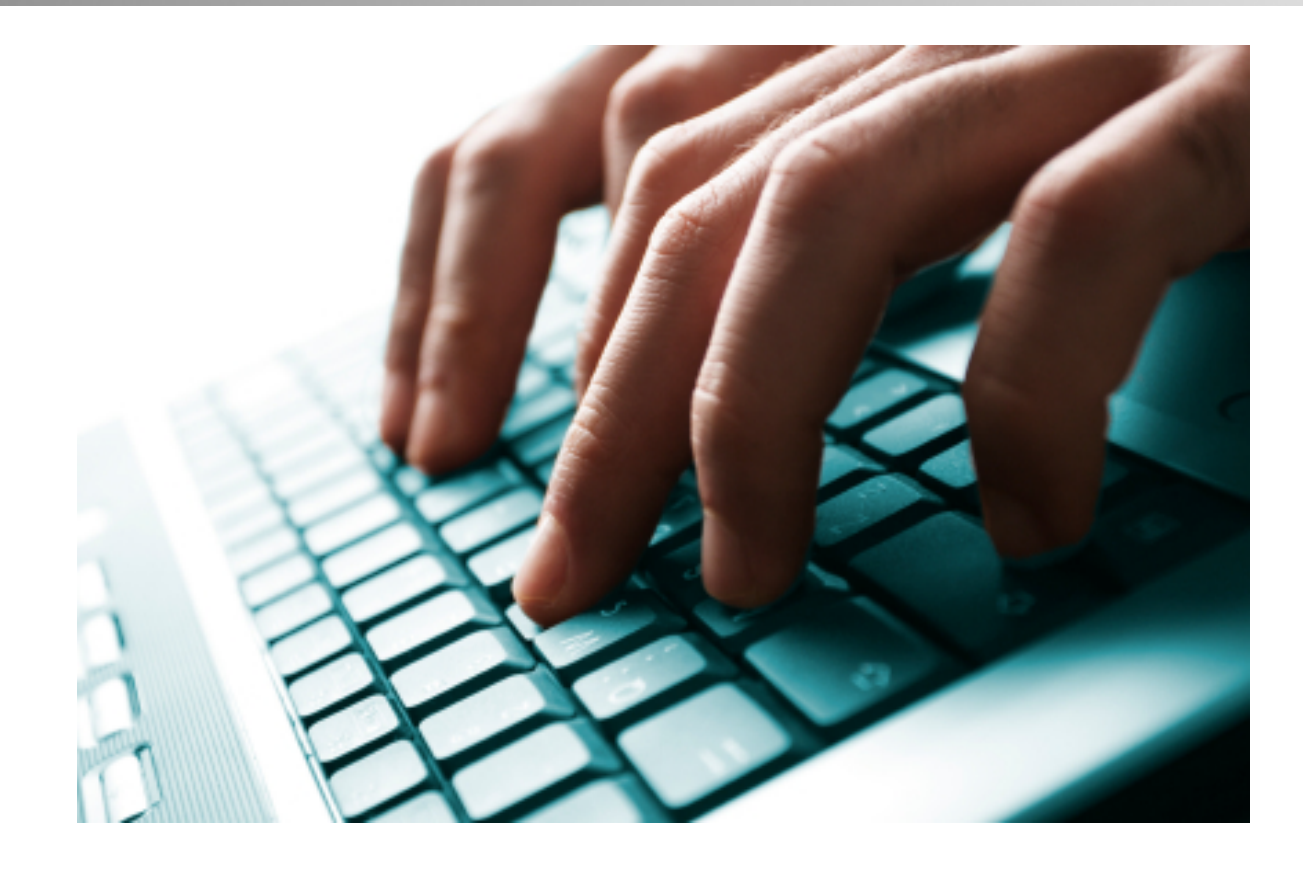

### Custom Cloud Component in Action

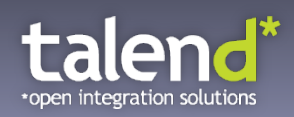

#### **Alternative for Custom Cloud Components**

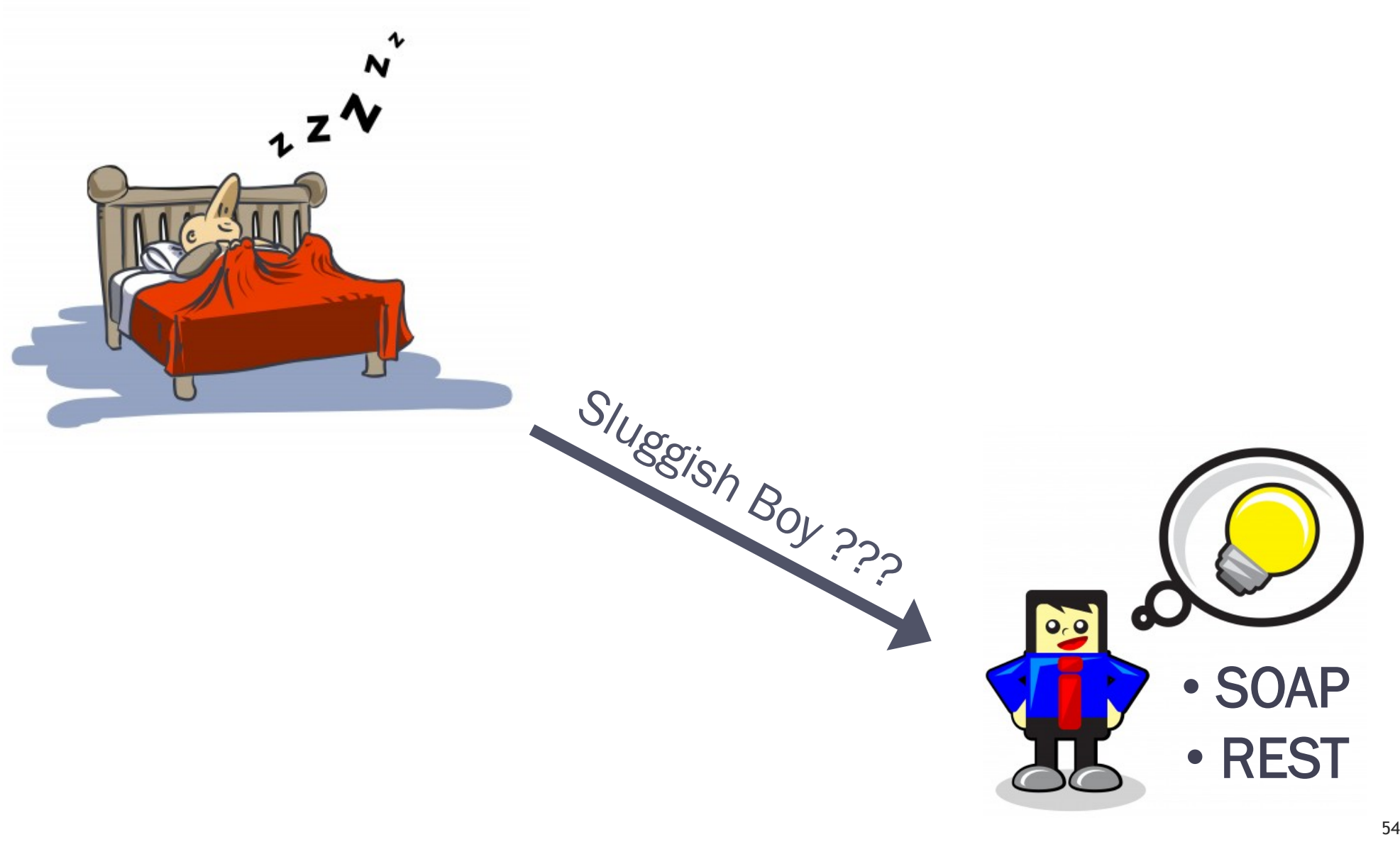

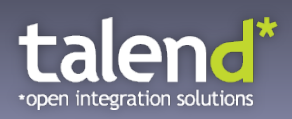

#### **Code Example – Salesforce REST (HTTP)**

```
// Salesforce Query (SOQL) via REST API 
from("direct:salesforceViaHttpLIST") 
      .setHeader("X-PrettyPrint", 1) 
      .setHeader("Authorization", accessToken) 
      .setHeader(Exchange.CONTENT_TYPE, "application/json") 
.to("https://na14.salesforce.com/services/data/v20.0/query?q=SELECT+name+from 
     +Article__c")
```
// Salesforce CREATE via REST API from("direct:salesforceViaHttpCREATE") .setHeader("X-PrettyPrint", 1) .setHeader("Authorization", accessToken) .setHeader(Exchange.CONTENT\_TYPE, "application/json") .to("https://na14.salesforce.com/services/data/v20.0/sobjects/Article\_\_c")

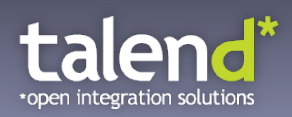

#### **Live Demo**

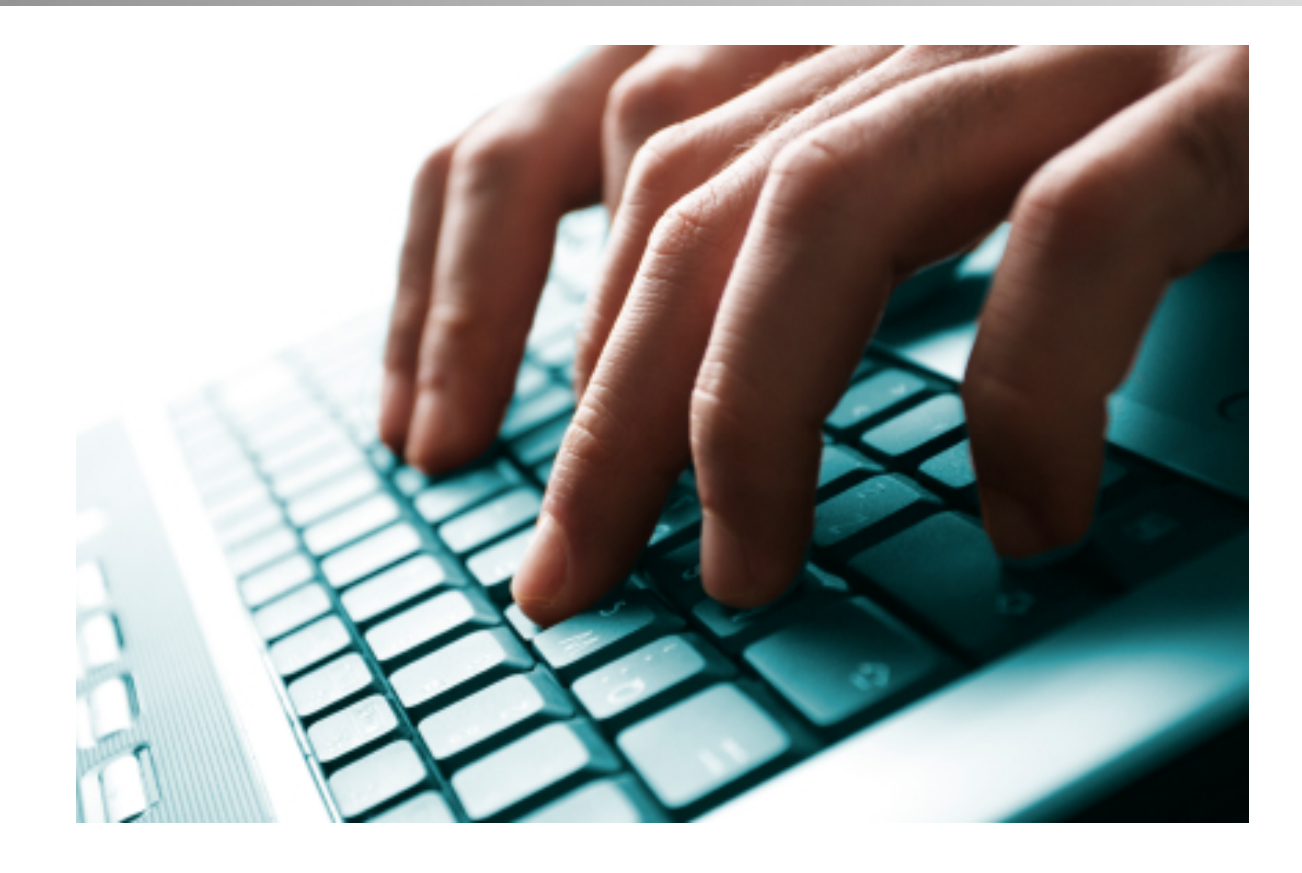

### Cloud Integration via REST in Action

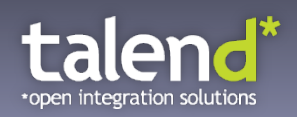

#### **Did you get the Key Message?**

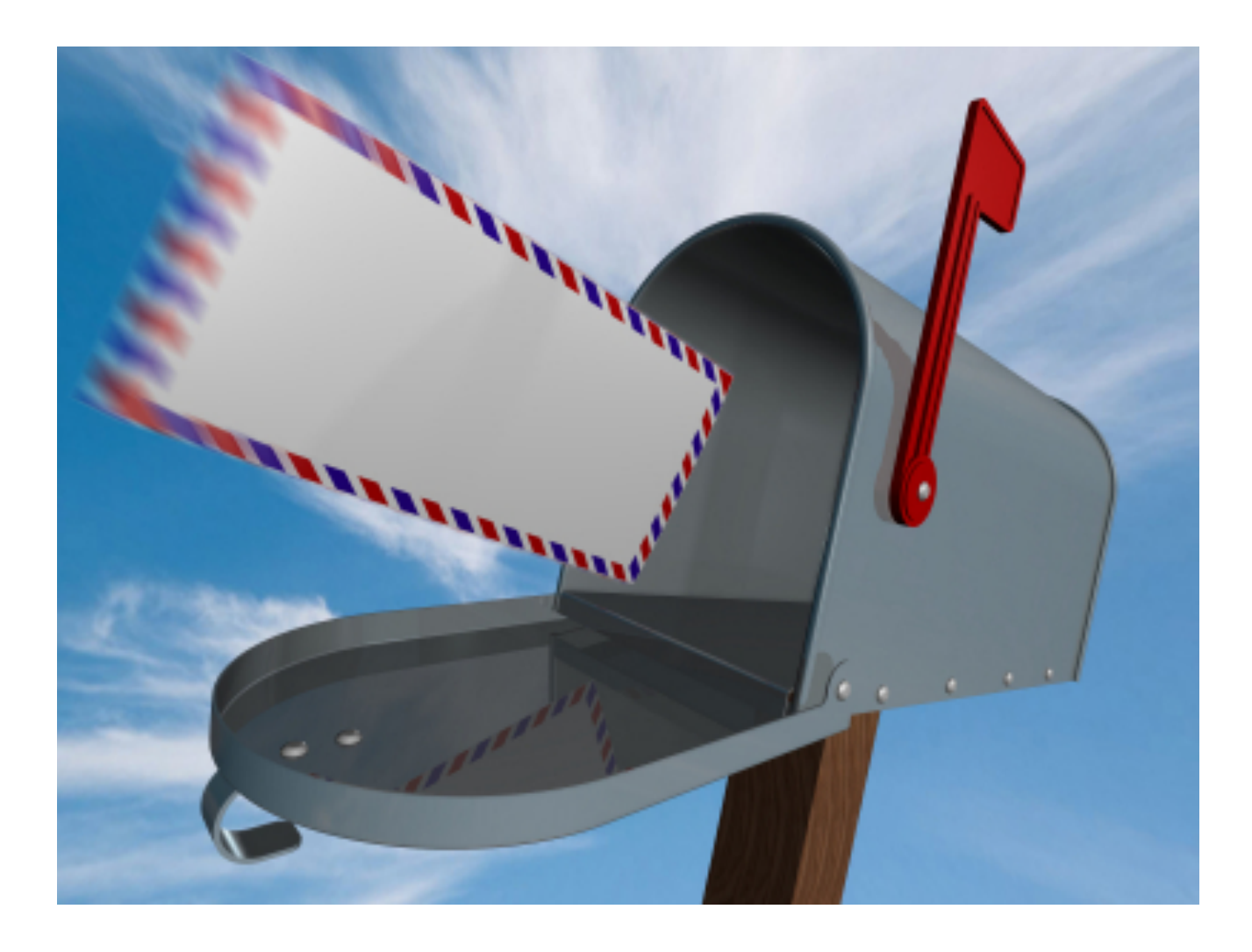

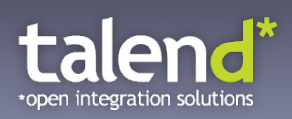

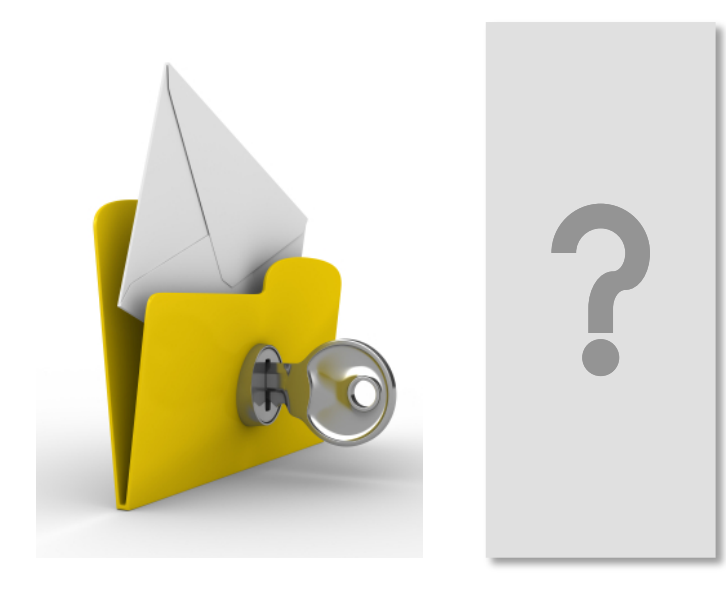

The Cloud already arrived, and must be integrated! Cloud Integration is already possible! Apache Camel helps a lot!

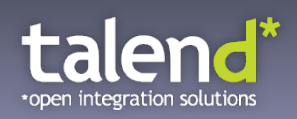

#### **Did you get the Key Message?**

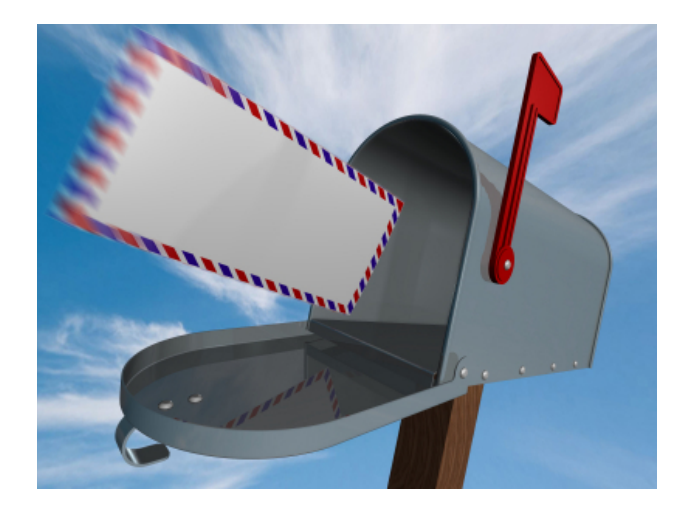

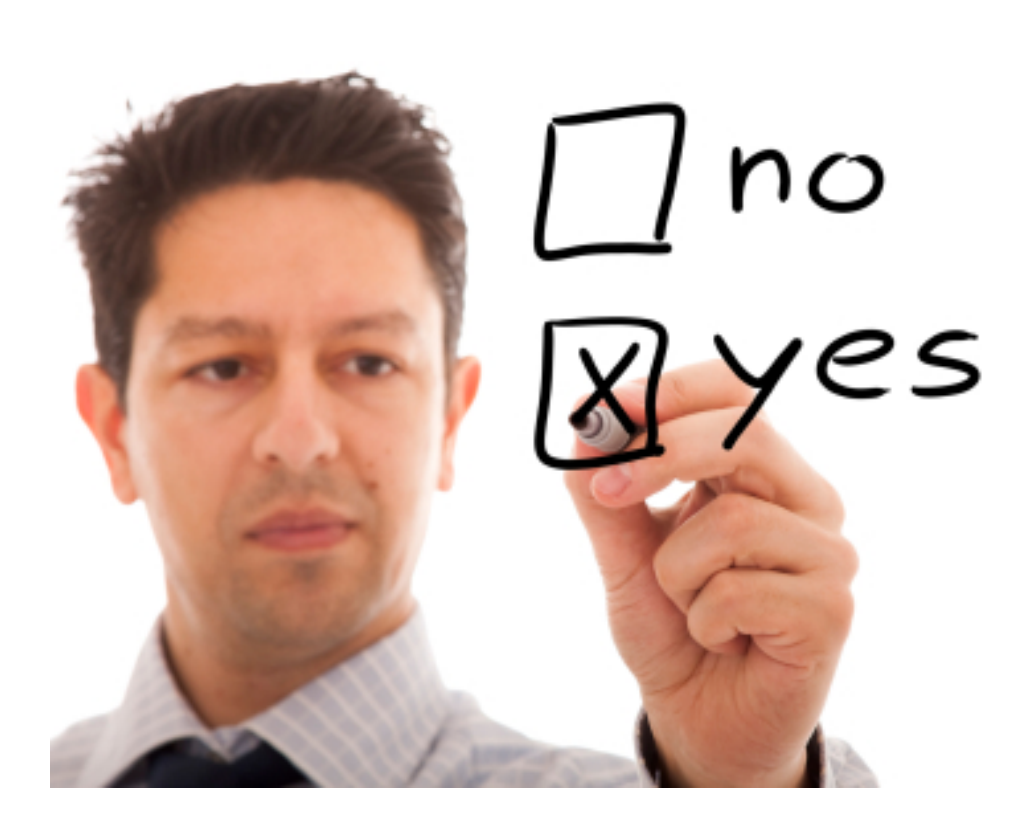

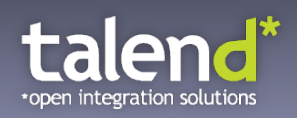

#### **Whet your Appetite?**

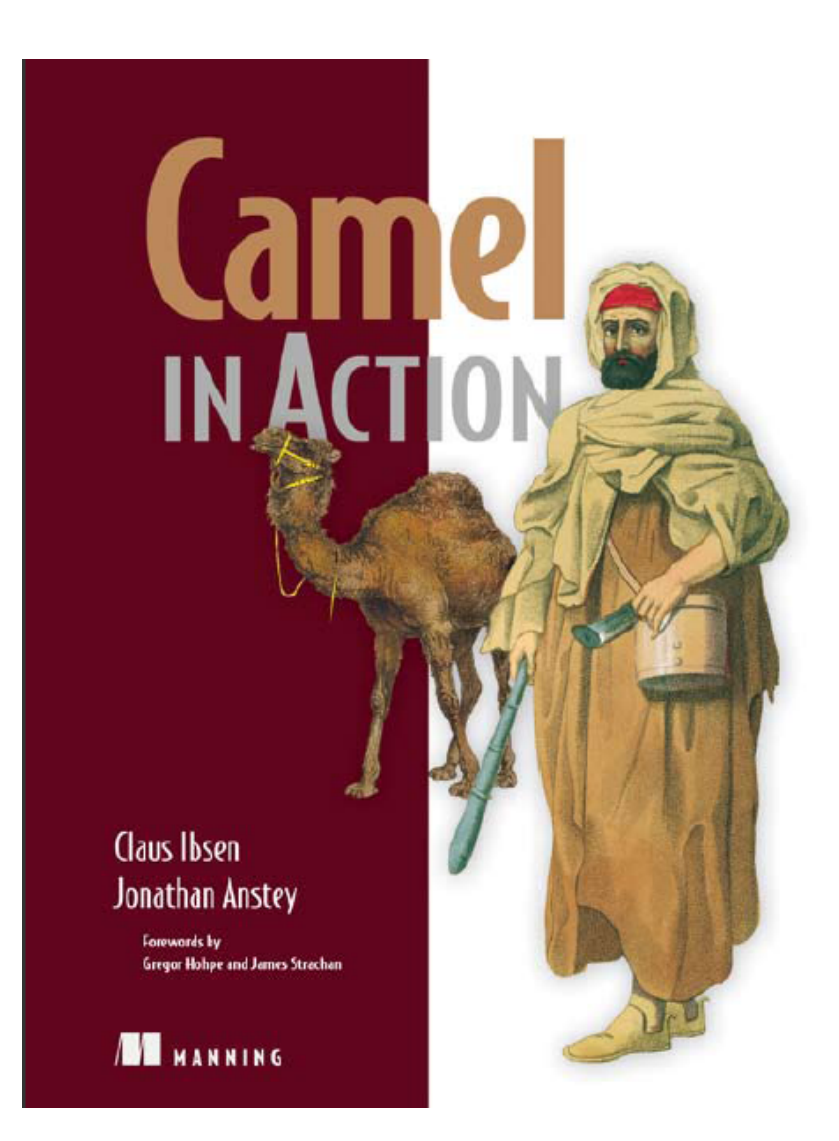

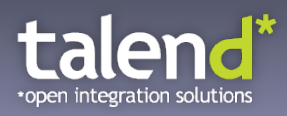

## **Thank you for your attention. Questions?**

**kwaehner@talend.com 0049 / 154 19 260 34 www.kai-waehner.de LinkedIn / Xing @KaiWaehner**